## Package 'DRIMSeq'

October 16, 2019

<span id="page-0-0"></span>Type Package

Title Differential transcript usage and tuQTL analyses with Dirichlet-multinomial model in RNA-seq

Version 1.12.0

Date 2017-05-24

Description The package provides two frameworks. One for the differential transcript usage analysis between different conditions and one for the tuQTL analysis. Both are based on modeling the counts of genomic features (i.e., transcripts) with the Dirichletmultinomial distribution. The package also makes available functions for visualization and exploration of the data and results.

biocViews ImmunoOncology, SNP, AlternativeSplicing, DifferentialSplicing, Genetics, RNASeq, Sequencing, WorkflowStep, MultipleComparison, GeneExpression, DifferentialExpression

License GPL  $(>= 3)$ 

**Depends**  $R (= 3.4.0)$ 

- Imports utils, stats, MASS, GenomicRanges, IRanges, S4Vectors, BiocGenerics, methods, BiocParallel, limma, edgeR, ggplot2, reshape2
- Suggests PasillaTranscriptExpr, GeuvadisTranscriptExpr, grid, BiocStyle, knitr, testthat

LazyData true

ByteCompile false

## VignetteBuilder knitr

Collate 'DRIMSeq.R' 'class\_show\_utils.R' 'class\_MatrixList.R' 'class\_dmDSdata.R' 'class\_dmDSprecision.R' 'class\_dmDSfit.R' 'class\_dmDStest.R' 'class\_dmSQTLdata.R' 'class\_dmSQTLprecision.R' 'class\_dmSQTLfit.R' 'class\_dmSQTLtest.R' 'dmDS\_CRadjustment.R' 'dmDS\_estimateCommonPrecision.R' 'dmDS\_estimateTagwisePrecision.R' 'dmDS\_filter.R' 'dmDS\_fit.R' 'dmDS\_profileLik.R' 'dmSQTL\_CRadjustment.R' 'dmSQTL\_estimateCommonPrecision.R' 'dmSQTL\_estimateTagwisePrecision.R' 'dmSQTL\_filter.R' 'dmSQTL\_fit.R' 'dmSQTL\_permutations.R' 'dmSQTL\_profileLik.R' 'dm\_CRadjustmentManyGroups.R' 'dm\_CRadjustmentOneGroup.R' 'dm\_CRadjustmentRegression.R' 'dm\_LRT.R' 'dm\_core\_Hessian.R' 'dm\_core\_colorb.R' 'dm\_core\_deviance.R' 'dm\_core\_lik.R' 'dm\_core\_score.R' 'dm\_estimateMeanExpression.R' 'dm\_fitManyGroups.R' 'dm\_fitOneGroup.R' 'dm\_fitRegression.R' 'dm\_plotData.R' 'dm\_plotPrecision.R' 'dm\_plotProportions.R' 'dm\_plotPvalues.R' 'dm\_profileLikModeration.R'

## RoxygenNote 6.0.1

git\_url https://git.bioconductor.org/packages/DRIMSeq

git\_branch RELEASE\_3\_9

git\_last\_commit 83a3e38

git\_last\_commit\_date 2019-05-02

Date/Publication 2019-10-15

Author Malgorzata Nowicka [aut, cre]

Maintainer Malgorzata Nowicka <gosia.nowicka.uzh@gmail.com>

## R topics documented:

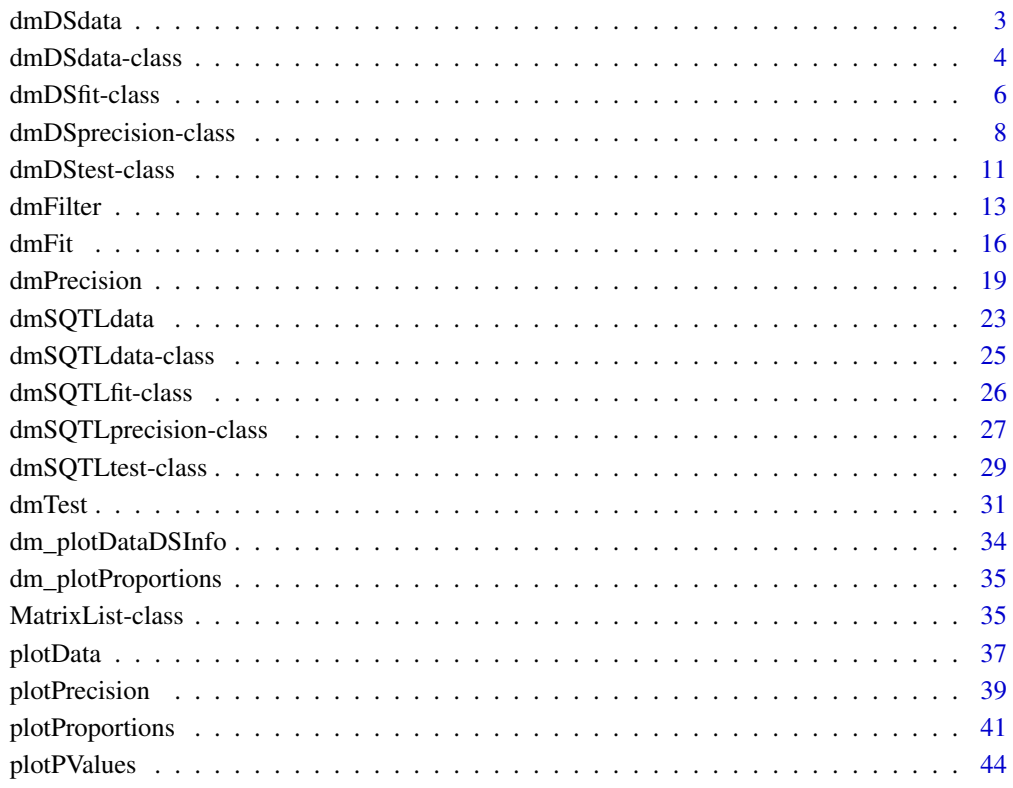

**Index** [47](#page-46-0)

<span id="page-2-1"></span><span id="page-2-0"></span>

## Description

Constructor function for a [dmDSdata](#page-3-1) object.

## Usage

```
dmDSdata(counts, samples)
```
## Arguments

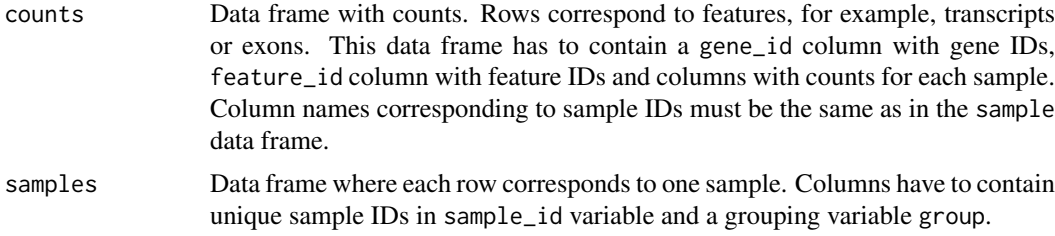

## Value

Returns a [dmDSdata](#page-3-1) object.

## Author(s)

Malgorzata Nowicka

## See Also

## [plotData](#page-36-1)

```
# --------------------------------------------------------------------------
# Create dmDSdata object
# --------------------------------------------------------------------------
## Get kallisto transcript counts from the 'PasillaTranscriptExpr' package
library(PasillaTranscriptExpr)
data_dir <- system.file("extdata", package = "PasillaTranscriptExpr")
## Load metadata
pasilla_metadata <- read.table(file.path(data_dir, "metadata.txt"),
header = TRUE, as.is = TRUE)
## Load counts
pasilla_counts <- read.table(file.path(data_dir, "counts.txt"),
header = TRUE, as.is = TRUE)## Create a pasilla_samples data frame
```

```
pasilla_samples <- data.frame(sample_id = pasilla_metadata$SampleName,
  group = pasilla_metadata$condition)
levels(pasilla_samples$group)
## Create a dmDSdata object
d <- dmDSdata(counts = pasilla_counts, samples = pasilla_samples)
## Use a subset of genes, which is defined in the following file
gene_id_subset <- readLines(file.path(data_dir, "gene_id_subset.txt"))
d <- d[names(d) %in% gene_id_subset, ]
```
<span id="page-3-1"></span>dmDSdata-class *dmDSdata object*

#### Description

dmDSdata contains expression, in counts, of genomic features such as exons or transcripts and sample information needed for the differential exon/transcript usage (DEU or DTU) analysis. It can be created with function [dmDSdata](#page-2-1).

#### Usage

```
## S4 method for signature 'dmDSdata'
counts(object)
samples(x, ...)
## S4 method for signature 'dmDSdata'
samples(x)
## S4 method for signature 'dmDSdata'
names(x)
## S4 method for signature 'dmDSdata'
length(x)
## S4 method for signature 'dmDSdata,ANY'
x[i, j]
```
#### Arguments

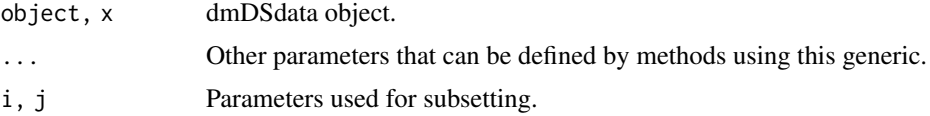

## Value

- counts(object): Get a data frame with counts.
- samples(x): Get a data frame with the sample information.

<span id="page-3-0"></span>

#### <span id="page-4-0"></span>dmDSdata-class 5

- names $(x)$ : Get the gene names.
- length(x): Get the number of genes.
- x[i,j]: Get a subset of dmDSdata object that consists of counts for genes i and samples j.

## Slots

- counts [MatrixList](#page-34-1) of expression, in counts, of genomic features. Rows correspond to genomic features, such as exons or transcripts. Columns correspond to samples. MatrixList is partitioned in a way that each of the matrices in a list contains counts for a single gene.
- samples Data frame with information about samples. It must contain sample\_id variable with unique sample names and other covariates that desribe samples and are needed for the differential analysis.

## Author(s)

Malgorzata Nowicka

#### See Also

[dmDSprecision](#page-7-1), [dmDSfit](#page-5-1), [dmDStest](#page-10-1)

```
# --------------------------------------------------------------------------
# Create dmDSdata object
                         # --------------------------------------------------------------------------
## Get kallisto transcript counts from the 'PasillaTranscriptExpr' package
library(PasillaTranscriptExpr)
data_dir <- system.file("extdata", package = "PasillaTranscriptExpr")
## Load metadata
pasilla_metadata <- read.table(file.path(data_dir, "metadata.txt"),
header = TRUE, as.is = TRUE)
## Load counts
pasilla_counts <- read.table(file.path(data_dir, "counts.txt"),
header = TRUE, as.is = TRUE)## Create a pasilla_samples data frame
pasilla_samples <- data.frame(sample_id = pasilla_metadata$SampleName,
  group = pasilla_metadata$condition)
levels(pasilla_samples$group)
## Create a dmDSdata object
d \leq dmDSdata(counts = pasilla counts, samples = pasilla samples)
## Use a subset of genes, which is defined in the following file
gene_id_subset <- readLines(file.path(data_dir, "gene_id_subset.txt"))
d <- d[names(d) %in% gene_id_subset, ]
```
<span id="page-5-1"></span><span id="page-5-0"></span>dmDSfit-class *dmDSfit object*

#### Description

dmDSfit extends the [dmDSprecision](#page-7-1) class by adding the full model Dirichlet-multinomial (DM) and beta-binomial (BB) likelihoods, regression coefficients and feature proportion estimates. Result of calling the [dmFit](#page-15-1) function.

#### Usage

```
## S4 method for signature 'dmDSfit'
design(object, type = "full_model")
```
proportions(x, ...)

## S4 method for signature 'dmDSfit' proportions(x)

## S4 method for signature 'dmDSfit' coefficients(object, level = "gene")

#### Arguments

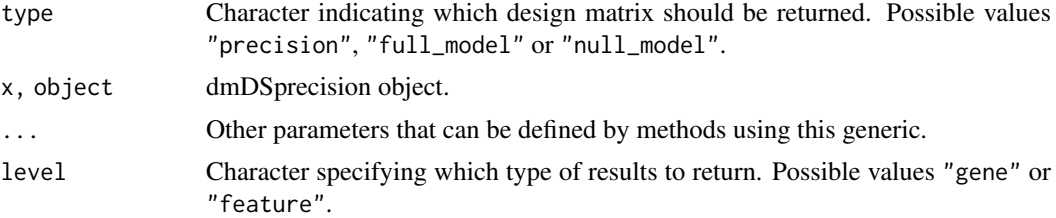

## Value

- design(object): Get a matrix with the full design.
- proportions(x): Get a data frame with estimated feature ratios for each sample.
- coefficients(x): Get the DM or BB regression coefficients.

## Slots

design\_fit\_full Numeric matrix of the design used to fit the full model.

- fit\_full [MatrixList](#page-34-1) containing estimated feature ratios in each sample based on the full Dirichletmultinomial (DM) model.
- lik\_full Numeric vector of the per gene DM full model likelihoods.
- coef\_full [MatrixList](#page-34-1) with the regression coefficients based on the DM model.
- fit\_full\_bb [MatrixList](#page-34-1) containing estimated feature ratios in each sample based on the full beta-binomial (BB) model.
- lik\_full\_bb Numeric vector of the per gene BB full model likelihoods.
- coef\_full\_bb [MatrixList](#page-34-1) with the regression coefficients based on the BB model.

<span id="page-6-0"></span>dmDSfit-class 7

#### Author(s)

Malgorzata Nowicka

#### See Also

[dmDSdata](#page-3-1), [dmDSprecision](#page-7-1), [dmDStest](#page-10-1)

```
# --------------------------------------------------------------------------
# Create dmDSdata object
# --------------------------------------------------------------------------
## Get kallisto transcript counts from the 'PasillaTranscriptExpr' package
library(PasillaTranscriptExpr)
data_dir <- system.file("extdata", package = "PasillaTranscriptExpr")
## Load metadata
pasilla_metadata <- read.table(file.path(data_dir, "metadata.txt"),
header = TRUE, as.is = TRUE)
## Load counts
pasilla_counts <- read.table(file.path(data_dir, "counts.txt"),
header = TRUE, as.is = TRUE)
## Create a pasilla_samples data frame
pasilla_samples <- data.frame(sample_id = pasilla_metadata$SampleName,
  group = pasilla_metadata$condition)
levels(pasilla_samples$group)
## Create a dmDSdata object
d \leq dmDSdata(counts = pasilla_counts, samples = pasilla_samples)
## Use a subset of genes, which is defined in the following file
gene_id_subset <- readLines(file.path(data_dir, "gene_id_subset.txt"))
d <- d[names(d) %in% gene_id_subset, ]
# --------------------------------------------------------------------------
# Differential transcript usage analysis - simple two group comparison
# --------------------------------------------------------------------------
## Filtering
## Check what is the minimal number of replicates per condition
table(samples(d)$group)
d <- dmFilter(d, min_samps_gene_expr = 7, min_samps_feature_expr = 3,
 min_gene_expr = 10, min_feature_expr = 10)
plotData(d)
## Create the design matrix
design_full <- model.matrix(~ group, data = samples(d))
## To make the analysis reproducible
```

```
set.seed(123)
## Calculate precision
d <- dmPrecision(d, design = design_full)
plotPrecision(d)
head(mean_expression(d))
common_precision(d)
head(genewise_precision(d))
## Fit full model proportions
d <- dmFit(d, design = design_full)
## Get fitted proportions
head(proportions(d))
## Get the DM regression coefficients (gene-level)
head(coefficients(d))
## Get the BB regression coefficients (feature-level)
head(coefficients(d), level = "feature")
```
<span id="page-7-1"></span>dmDSprecision-class *dmDSprecision object*

## Description

dmDSprecision extends the [dmDSdata](#page-3-1) by adding the precision estimates of the Dirichlet-multinomial distribution used to model the feature (e.g., transcript, exon, exonic bin) counts for each gene in the differential usage analysis. Result of calling the [dmPrecision](#page-18-1) function.

#### Usage

```
## S4 method for signature 'dmDSprecision'
design(object, type = "precision")
mean_expression(x, ...)
## S4 method for signature 'dmDSprecision'
mean_expression(x)
common_precision(x, ...)
## S4 method for signature 'dmDSprecision'
common_precision(x)
common\_precision(x) <- value
## S4 replacement method for signature 'dmDSprecision'
common\_precision(x) <- value
genewise_precision(x, ...)
## S4 method for signature 'dmDSprecision'
```
<span id="page-7-0"></span>

#### <span id="page-8-0"></span>dmDSprecision-class 9

```
genewise_precision(x)
genewise_precision(x) <- value
## S4 replacement method for signature 'dmDSprecision'
genewise_precision(x) <- value
```
#### Arguments

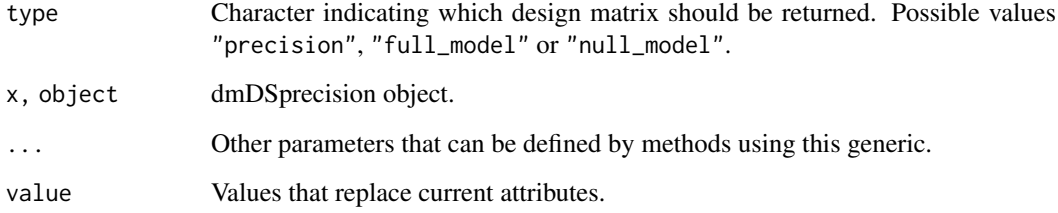

## Details

Normally, in the differential analysis based on RNA-seq data, such as, for example, differential gene expression, dispersion (of negative-binomial model) is estimated. Here, we estimate precision of the Dirichlet-multinomial model as it is more convenient computationally. To obtain dispersion estimates, one can use a formula: dispersion  $= 1/(1 + \text{precision})$ .

## Value

- mean\_expression(x): Get a data frame with mean gene expression.
- common\_precision(x), common\_precision(x) <-value: Get or set common precision. value must be numeric of length 1.
- genewise\_precision(x),genewise\_precision(x) <-value: Get a data frame with genewise precision or set new gene-wise precision. value must be a data frame with "gene\_id" and "genewise\_precision" columns.

#### Slots

mean\_expression Numeric vector of mean gene expression.

common\_precision Numeric value of estimated common precision.

genewise\_precision Numeric vector of estimated gene-wise precisions.

design\_precision Numeric matrix of the design used to estimate precision.

#### Author(s)

Malgorzata Nowicka

## See Also

[dmDSdata](#page-3-1), [dmDSfit](#page-5-1), [dmDStest](#page-10-1)

```
# --------------------------------------------------------------------------
# Create dmDSdata object
# --------------------------------------------------------------------------
## Get kallisto transcript counts from the 'PasillaTranscriptExpr' package
library(PasillaTranscriptExpr)
data_dir <- system.file("extdata", package = "PasillaTranscriptExpr")
## Load metadata
pasilla_metadata <- read.table(file.path(data_dir, "metadata.txt"),
header = TRUE, as.is = TRUE)
## Load counts
pasilla_counts <- read.table(file.path(data_dir, "counts.txt"),
header = TRUE, as.is = TRUE)
## Create a pasilla_samples data frame
pasilla_samples <- data.frame(sample_id = pasilla_metadata$SampleName,
  group = pasilla_metadata$condition)
levels(pasilla_samples$group)
## Create a dmDSdata object
d <- dmDSdata(counts = pasilla_counts, samples = pasilla_samples)
## Use a subset of genes, which is defined in the following file
gene_id_subset <- readLines(file.path(data_dir, "gene_id_subset.txt"))
d <- d[names(d) %in% gene_id_subset, ]
# --------------------------------------------------------------------------
# Differential transcript usage analysis - simple two group comparison
# --------------------------------------------------------------------------
## Filtering
## Check what is the minimal number of replicates per condition
table(samples(d)$group)
d <- dmFilter(d, min_samps_gene_expr = 7, min_samps_feature_expr = 3,
 min_gene_expr = 10, min_feature_expr = 10)
plotData(d)
## Create the design matrix
design_full <- model.matrix(~ group, data = samples(d))
## To make the analysis reproducible
set.seed(123)
## Calculate precision
d <- dmPrecision(d, design = design_full)
plotPrecision(d)
head(mean_expression(d))
common_precision(d)
```
#### <span id="page-10-0"></span>dmDStest-class 11

head(genewise\_precision(d))

<span id="page-10-1"></span>dmDStest-class *dmDStest object*

#### Description

dmDStest extends the [dmDSfit](#page-5-1) class by adding the null model Dirichlet-multinomial (DM) and beta-binomial (BB) likelihoods and the gene-level and feature-level results of testing for differential exon/transcript usage. Result of calling the [dmTest](#page-30-1) function.

#### Usage

```
## S4 method for signature 'dmDStest'
design(object, type = "null_model")
```

```
results(x, ...)
```
## S4 method for signature 'dmDStest'  $results(x, level = "gene")$ 

#### Arguments

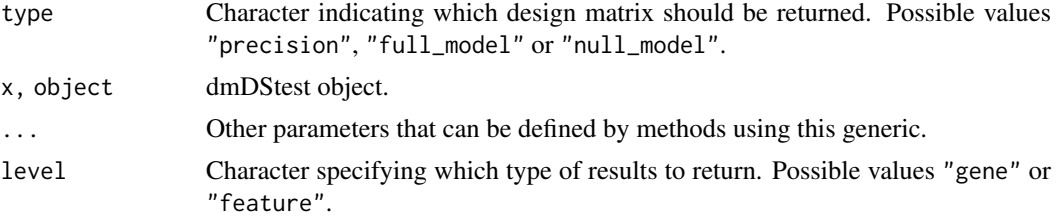

#### Value

• results(x): get a data frame with gene-level or feature-level results.

## Slots

design\_fit\_null Numeric matrix of the design used to fit the null model.

lik\_null Numeric vector of the per gene DM null model likelihoods.

lik\_null\_bb Numeric vector of the per gene BB null model likelihoods.

- results\_gene Data frame with the gene-level results including: gene\_id gene IDs, lr likelihood ratio statistics based on the DM model, df - degrees of freedom, pvalue - p-values and adj\_pvalue - Benjamini & Hochberg adjusted p-values.
- results\_feature Data frame with the feature-level results including: gene\_id gene IDs, feature\_id - feature IDs, lr - likelihood ratio statistics based on the BB model, df - degrees of freedom, pvalue - p-values and adj\_pvalue - Benjamini & Hochberg adjusted p-values.

## Author(s)

Malgorzata Nowicka

#### See Also

[dmDSdata](#page-3-1), [dmDSprecision](#page-7-1), [dmDSfit](#page-5-1)

```
# --------------------------------------------------------------------------
# Create dmDSdata object
# --------------------------------------------------------------------------
## Get kallisto transcript counts from the 'PasillaTranscriptExpr' package
library(PasillaTranscriptExpr)
data_dir <- system.file("extdata", package = "PasillaTranscriptExpr")
## Load metadata
pasilla_metadata <- read.table(file.path(data_dir, "metadata.txt"),
header = TRUE, as.is = TRUE)
## Load counts
pasilla_counts <- read.table(file.path(data_dir, "counts.txt"),
header = TRUE, as.is = TRUE)
## Create a pasilla_samples data frame
pasilla_samples <- data.frame(sample_id = pasilla_metadata$SampleName,
  group = pasilla_metadata$condition)
levels(pasilla_samples$group)
## Create a dmDSdata object
d <- dmDSdata(counts = pasilla_counts, samples = pasilla_samples)
## Use a subset of genes, which is defined in the following file
gene_id_subset <- readLines(file.path(data_dir, "gene_id_subset.txt"))
d <- d[names(d) %in% gene_id_subset, ]
# --------------------------------------------------------------------------
# Differential transcript usage analysis - simple two group comparison
# --------------------------------------------------------------------------
## Filtering
## Check what is the minimal number of replicates per condition
table(samples(d)$group)
d \leq -dmFilter(d, min_samps_gene_expr = 7, min_samps_feature_expr = 3,
  min_gene_expr = 10, min_feature_expr = 10)
plotData(d)
## Create the design matrix
design_full <- model.matrix(~ group, data = samples(d))
## To make the analysis reproducible
set.seed(123)
## Calculate precision
d <- dmPrecision(d, design = design_full)
```
<span id="page-11-0"></span>

#### <span id="page-12-0"></span>dmFilter 13

```
plotPrecision(d)
head(mean_expression(d))
common_precision(d)
head(genewise_precision(d))
## Fit full model proportions
d <- dmFit(d, design = design_full)
## Get fitted proportions
head(proportions(d))
## Get the DM regression coefficients (gene-level)
head(coefficients(d))
## Get the BB regression coefficients (feature-level)
head(coefficients(d), level = "feature")
## Fit null model proportions and perform the LR test to detect DTU
d \leq -dmTest(d, coef = "groupKD")
## Plot the gene-level p-values
plotPValues(d)
## Get the gene-level results
head(results(d))
## Plot feature proportions for a top DTU gene
res <- results(d)
res <- res[order(res$pvalue, decreasing = FALSE), ]
top_gene_id <- res$gene_id[1]
plotProportions(d, gene_id = top_gene_id, group_variable = "group")
plotProportions(d, gene_id = top_gene_id, group_variable = "group",
  plot_type = "lineplot")
plotProportions(d, gene_id = top_gene_id, group_variable = "group",
  plot_type = "ribbonplot")
```
dmFilter *Filtering*

#### Description

Filtering of genes and features with low expression. Additionally, for the dmSQTLdata object, filtering of genotypes with low frequency.

## Usage

dmFilter(x, ...)

```
## S4 method for signature 'dmDSdata'
dmFilter(x, min\_samples\_gene\_expr = 0,
```

```
min\_samples\_feature\_expr = 0, min\_samples\_feature\_prop = 0,min\_gene\_expr = 0, min\_feature\_expr = 0, min\_feature\_prop = 0,
  run_gene_twice = FALSE)
## S4 method for signature 'dmSQTLdata'
dmFilter(x, min\_samples\_gene\_expr = 0,min\_samples\_feature\_expr = 0, min\_samples\_feature\_prop = 0,minor_allele_freq = 0.05 * new(samples(x)), min\_gene\_expr = 0,min_feature_expr = 0, min_feature_prop = 0,
```

```
BPPARAM = BiocParallel::SerialParam())
```
#### Arguments

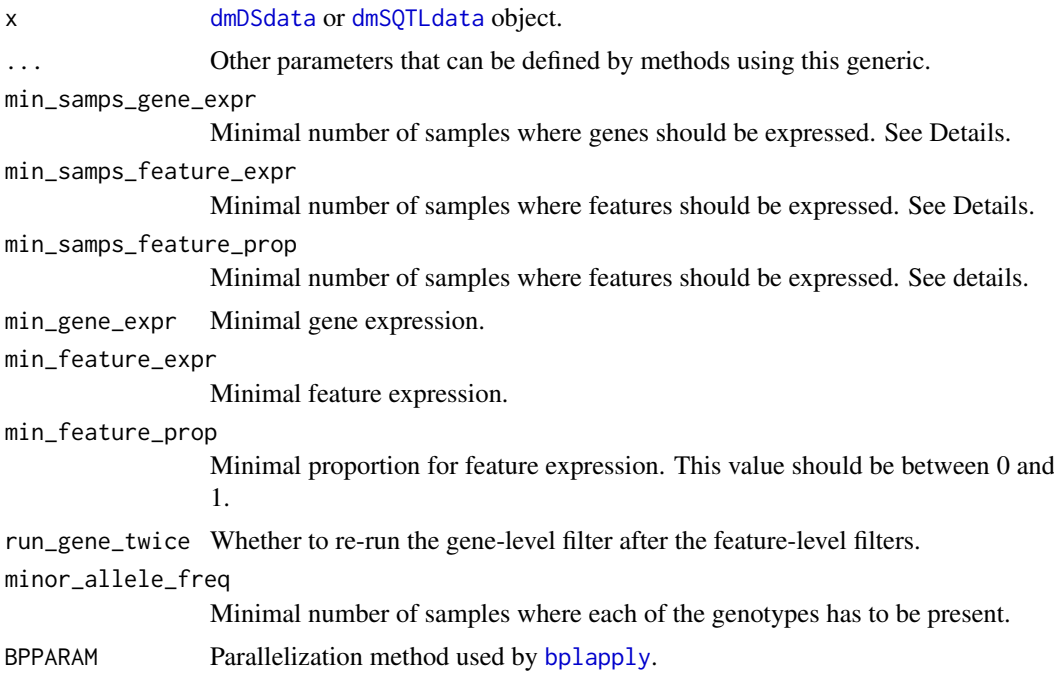

#### Details

Filtering parameters should be adjusted according to the sample size of the experiment data and the number of replicates per condition.

min\_samps\_gene\_expr defines the minimal number of samples where genes are required to be expressed at the minimal level of min\_gene\_expr in order to be included in the downstream analysis. Ideally, we would like that genes were expressed at some minimal level in all samples because this would lead to better estimates of feature ratios.

Similarly, min\_samps\_feature\_expr and min\_samps\_feature\_prop defines the minimal number of samples where features are required to be expressed at the minimal levels of counts min\_feature\_expr or proportions min\_feature\_prop. In differential transcript/exon usage analysis, we suggest using min\_samps\_feature\_expr and min\_samps\_feature\_prop equal to the minimal number of replicates in any of the conditions. For example, in an assay with 3 versus 5 replicates, we would set these parameters to 3, which allows a situation where a feature is expressed in one condition but may not be expressed at all in another one, which is an example of differential transcript/exon usage.

By default, all the filtering parameters equal zero which means that features with zero expression in all samples are removed as well as genes with only one non-zero feature.

<span id="page-13-0"></span>

#### <span id="page-14-0"></span>dmFilter 15

In QTL analysis, usually, we deal with data that has many more replicates than data from a standard differential usage assay. Our example data set consists of 91 samples. Requiring that genes are expressed in all samples may be too stringent, especially since there may be missing values in the data and for some genes you may not observe counts in all 91 samples. Slightly lower threshold ensures that we do not eliminate such genes. For example, if min\_samps\_gene\_expr = 70 and min\_gene\_expr = 10, only genes with expression of at least 10 in at least 70 samples are kept. Samples with expression lower than 10 have NAs assigned and are skipped in the analysis of this gene. minor\_allele\_freq indicates the minimal number of samples for the minor allele presence. Usually, it is equal to roughly 5% of total samples.

#### Value

Returns filtered [dmDSdata](#page-3-1) or [dmSQTLdata](#page-24-1) object.

#### Author(s)

Malgorzata Nowicka

#### See Also

[plotData](#page-36-1)

```
# --------------------------------------------------------------------------
# Create dmDSdata object
# --------------------------------------------------------------------------
## Get kallisto transcript counts from the 'PasillaTranscriptExpr' package
library(PasillaTranscriptExpr)
data_dir <- system.file("extdata", package = "PasillaTranscriptExpr")
## Load metadata
pasilla_metadata <- read.table(file.path(data_dir, "metadata.txt"),
header = TRUE, as.is = TRUE)
## Load counts
pasilla_counts <- read.table(file.path(data_dir, "counts.txt"),
header = TRUE, as.is = TRUE)
## Create a pasilla_samples data frame
pasilla_samples <- data.frame(sample_id = pasilla_metadata$SampleName,
  group = pasilla_metadata$condition)
levels(pasilla_samples$group)
## Create a dmDSdata object
d <- dmDSdata(counts = pasilla_counts, samples = pasilla_samples)
## Use a subset of genes, which is defined in the following file
gene_id_subset <- readLines(file.path(data_dir, "gene_id_subset.txt"))
d <- d[names(d) %in% gene_id_subset, ]
# --------------------------------------------------------------------------
# Differential transcript usage analysis - simple two group comparison
```

```
# --------------------------------------------------------------------------
## Filtering
## Check what is the minimal number of replicates per condition
table(samples(d)$group)
d \leq -dmFilter(d, min_samps_gene_expr = 7, min_samps_feature_expr = 3,
  min_gene_expr = 10, min_feature_expr = 10)
plotData(d)
# --------------------------------------------------------------------------
# Create dmSQTLdata object
# --------------------------------------------------------------------------
# Use subsets of data defined in the GeuvadisTranscriptExpr package
library(GeuvadisTranscriptExpr)
geuv_counts <- GeuvadisTranscriptExpr::counts
geuv_genotypes <- GeuvadisTranscriptExpr::genotypes
geuv_gene_ranges <- GeuvadisTranscriptExpr::gene_ranges
geuv_snp_ranges <- GeuvadisTranscriptExpr::snp_ranges
colnames(geuv_counts)[c(1,2)] <- c("feature_id", "gene_id")
colnames(geuv_genotypes)[4] <- "snp_id"
geuv_samples <- data.frame(sample_id = colnames(geuv_counts)[-c(1,2)])
d <- dmSQTLdata(counts = geuv_counts, gene_ranges = geuv_gene_ranges,
  genotypes = geuv_genotypes, snp_ranges = geuv_snp_ranges,
  samples = geuv_samples, window = 5e3)
# --------------------------------------------------------------------------
# sQTL analysis - simple group comparison
# --------------------------------------------------------------------------
## Filtering
d <- dmFilter(d, min_samps_gene_expr = 70, min_samps_feature_expr = 5,
  minor_allele_freq = 5, min_gene_expr = 10, min_feature_expr = 10)
plotData(d)
```
<span id="page-15-1"></span>dmFit *Fit the Dirichlet-multinomial and/or the beta-binomial full model regression*

#### Description

Obtain the maximum likelihood estimates of Dirichlet-multinomial (gene-level) and/or beta-binomial (feature-level) regression coefficients, feature proportions in each sample and corresponding likelihoods. In the differential exon/transcript usage analysis, the regression model is defined by a design matrix. In the exon/transcript usage QTL analysis, regression models are defined by genotypes. Currently, beta-binomial model is implemented only in the differential usage analysis.

<span id="page-15-0"></span>

#### <span id="page-16-0"></span>dmFit the contract of the contract of the contract of the contract of the contract of the contract of the contract of the contract of the contract of the contract of the contract of the contract of the contract of the cont

## Usage

```
dmFit(x, ...)## S4 method for signature 'dmDSprecision'
dmFit(x, design, one-way = TRUE, bb_model = TRUE,prop_mode = "constrOptim", prop_tol = 1e-12, coef_mode = "optim",
  coef\_tol = 1e-12, verbose = 0, add_uniform = FALSE,
 BPPARAM = BiocParallel::SerialParam())
## S4 method for signature 'dmSQTLprecision'
```

```
dmFit(x, one-way = TRUE,prop_mode = "constrOptim", prop_tol = 1e-12, coef_mode = "optim",
 coef_tol = 1e-12, verbose = 0, BPPARAM = BiocParallel::SerialParam())
```
#### Arguments

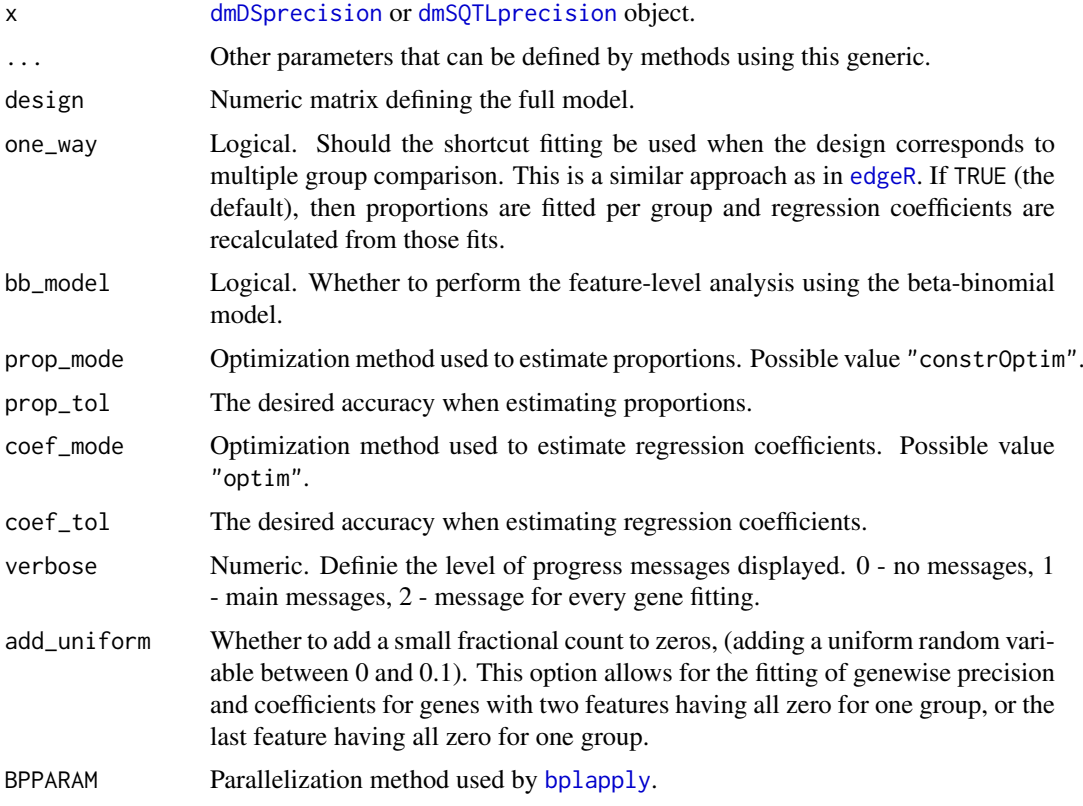

## Details

In the regression framework here, we adapt the idea from [glmFit](#page-0-0) in [edgeR](#page-0-0) about using a shortcut algorithm when the design is equivalent to simple group fitting. In such a case, we estimate the DM proportions for each group of samples separately and then recalculate the DM (and/or the BB) regression coefficients corresponding to the design matrix. If the design matrix does not define a simple group fitting, for example, when it contains a column with continuous values, then the regression framework is used to directly estimate the regression coefficients.

Arguments that are used for the proportion estimation in each group when the shortcut fitting can be used start with prop\_, and those that are used in the regression framework start with coef\_.

<span id="page-17-0"></span>In the differential transcript usage analysis, setting one\_way = TRUE allows switching to the shortcut algorithm only if the design is equivalent to simple group fitting. one\_way = FALSE forces usage of the regression framework.

In the QTL analysis, currently, genotypes are defined as numeric values 0, 1, and 2. When one\_way = TRUE, simple multiple group fitting is performed. When one\_way = FALSE, a regression framework is used with the design matrix defined by a formula  $\sim$  group where group is a continuous (not categorical) variable with values 0, 1, and 2.

## Value

Returns a [dmDSfit](#page-5-1) or [dmSQTLfit](#page-25-1) object.

#### Author(s)

Malgorzata Nowicka

#### References

McCarthy, DJ, Chen, Y, Smyth, GK (2012). Differential expression analysis of multifactor RNA-Seq experiments with respect to biological variation. Nucleic Acids Research 40, 4288-4297.

### See Also

[plotProportions](#page-40-1) [glmFit](#page-0-0)

```
# --------------------------------------------------------------------------
# Create dmDSdata object
# --------------------------------------------------------------------------
## Get kallisto transcript counts from the 'PasillaTranscriptExpr' package
library(PasillaTranscriptExpr)
data_dir <- system.file("extdata", package = "PasillaTranscriptExpr")
## Load metadata
pasilla_metadata <- read.table(file.path(data_dir, "metadata.txt"),
header = TRUE, as.is = TRUE)
## Load counts
pasilla_counts <- read.table(file.path(data_dir, "counts.txt"),
header = TRUE, as.is = TRUE)## Create a pasilla_samples data frame
pasilla_samples <- data.frame(sample_id = pasilla_metadata$SampleName,
  group = pasilla_metadata$condition)
levels(pasilla_samples$group)
## Create a dmDSdata object
d <- dmDSdata(counts = pasilla_counts, samples = pasilla_samples)
## Use a subset of genes, which is defined in the following file
gene_id_subset <- readLines(file.path(data_dir, "gene_id_subset.txt"))
d <- d[names(d) %in% gene_id_subset, ]
```
#### <span id="page-18-0"></span>dmPrecision 19

```
# --------------------------------------------------------------------------
# Differential transcript usage analysis - simple two group comparison
# --------------------------------------------------------------------------
## Filtering
## Check what is the minimal number of replicates per condition
table(samples(d)$group)
d \leq dmFilter(d, min samps gene expr = 7, min samps feature expr = 3,
  min_gene_expr = 10, min_feature_expr = 10)
plotData(d)
## Create the design matrix
design_full <- model.matrix(~ group, data = samples(d))
## To make the analysis reproducible
set.seed(123)
## Calculate precision
d <- dmPrecision(d, design = design_full)
plotPrecision(d)
head(mean_expression(d))
common_precision(d)
head(genewise_precision(d))
## Fit full model proportions
d <- dmFit(d, design = design_full)
## Get fitted proportions
head(proportions(d))
## Get the DM regression coefficients (gene-level)
head(coefficients(d))
## Get the BB regression coefficients (feature-level)
head(coefficients(d), level = "feature")
```
<span id="page-18-1"></span>

dmPrecision *Estimate the precision parameter in the Dirichlet-multinomial model*

#### Description

Maximum likelihood estimates of the precision parameter in the Dirichlet-multinomial model used for the differential exon/transcript usage or QTL analysis.

#### Usage

```
dmPrecision(x, ...)
## S4 method for signature 'dmDSdata'
dmPrecision(x, design, mean_expression = TRUE,
  common_precision = TRUE, genewise_precision = TRUE, prec_adjust = TRUE,
```

```
prec\_subset = 0.1, prec\_interval = c(0, 1000), prec\_tol = 10,
prec\_init = 100, prec\_grid\_length = 21, prec\_grid\_range = c(-10, 10),
prec_moderation = "trended", prec\_prior\_df = 0, prec\_span = 0.1,
one_way = TRUE, prop\_mode = "constraint", prop\_tol = 1e-12,coeff\_mode = "optim", coef\_tol = 1e-12, verbose = 0,add_uniform = FALSE, BPPARAM = BiocParallel::SerialParam())
```

```
## S4 method for signature 'dmSQTLdata'
dmPrecision(x, mean_expression = TRUE,
 common_precision = TRUE, genewise_precision = TRUE, prec_adjust = TRUE,
 prec\_subset = 0.1, prec\_interval = c(0, 1000), prec\_tol = 10,
 prec_init = 100, prec_grid_length = 21, prec_grid_range = c(-10, 10),
 prec_moderation = "none", prec_prior_df = 0, prec_span = 0.1,
 one_way = TRUE, speed = TRUE, prop_mode = "constrOptim",
 prop\_tol = 1e-12, coef\_mode = "optim", coef\_tol = 1e-12, verbose = 0,
 BPPARAM = BiocParallel::SerialParam())
```
## Arguments

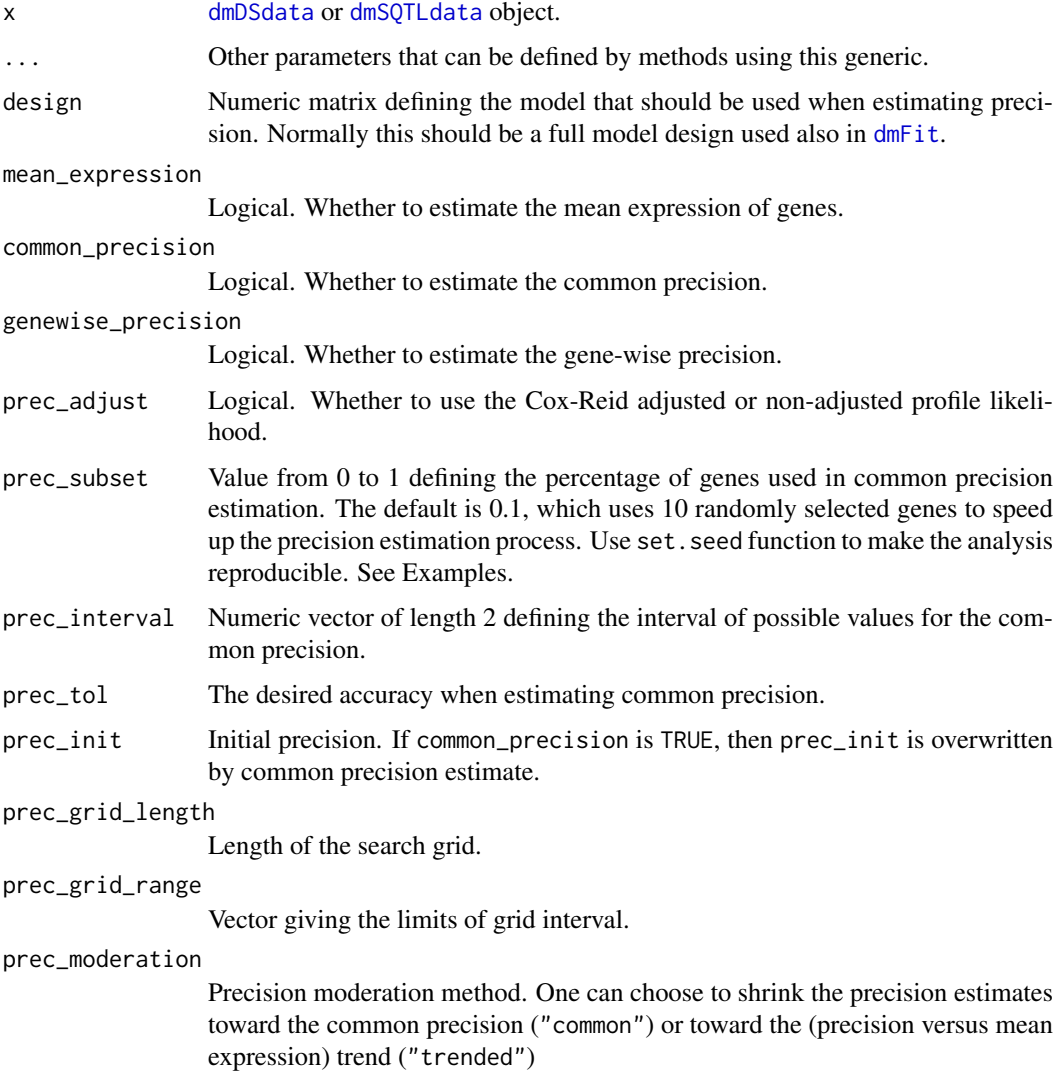

<span id="page-20-0"></span>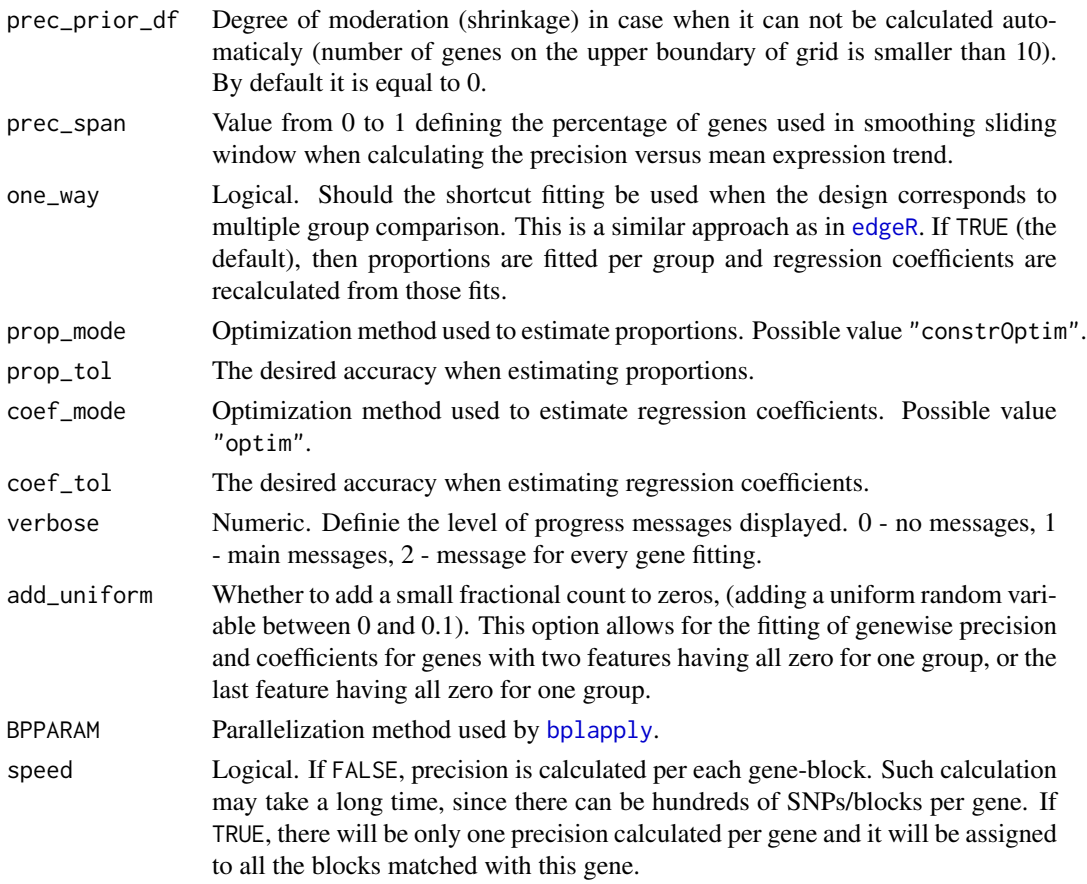

## Details

Normally, in the differential analysis based on RNA-seq data, such as, for example, differential gene expression, dispersion (of negative-binomial model) is estimated. Here, we estimate precision of the Dirichlet-multinomial model as it is more convenient computationally. To obtain dispersion estimates, one can use a formula: dispersion =  $1/(1 + \text{precision})$ .

Parameters that are used in the precision (dispersion =  $1/(1 + \text{precision})$ ) estimation start with prefix prec\_. Those that are used for the proportion estimation in each group when the shortcut fitting one\_way = TRUE can be used start with prop\_, and those that are used in the regression framework start with coef\_.

There are two optimization methods implemented within dmPrecision: "optimize" for the common precision and "grid" for the gene-wise precision.

Only part of the precision parameters in dmPrecision have an influence on a given optimization method. Here is a list of such active parameters:

"optimize":

- prec\_interval: Passed as interval.
- prec\_tol: The accuracy defined as tol.

"grid", which uses the grid approach from [estimateDisp](#page-0-0) in [edgeR](#page-0-0):

• prec\_init, prec\_grid\_length, prec\_grid\_range: Parameters used to construct the search grid prec\_init \* 2^seq(from = prec\_grid\_range[1], to = prec\_grid\_range[2], length = prec\_grid\_length).

- <span id="page-21-0"></span>• prec\_moderation: Dipsersion shrinkage is available only with "grid" method.
- prec\_prior\_df: Used only when precision shrinkage is activated. Moderated likelihood is equal to loglik + prec\_prior\_df \* moderation. Higher prec\_prior\_df, more shrinkage toward common or trended precision is applied.
- prec\_span: Used only when precision moderation toward trend is activated.

#### Value

Returns a [dmDSprecision](#page-7-1) or [dmSQTLprecision](#page-26-1) object.

#### Author(s)

Malgorzata Nowicka

#### References

McCarthy, DJ, Chen, Y, Smyth, GK (2012). Differential expression analysis of multifactor RNA-Seq experiments with respect to biological variation. Nucleic Acids Research 40, 4288-4297.

#### See Also

[plotPrecision](#page-38-1) [estimateDisp](#page-0-0)

```
# --------------------------------------------------------------------------
# Create dmDSdata object
# --------------------------------------------------------------------------
## Get kallisto transcript counts from the 'PasillaTranscriptExpr' package
library(PasillaTranscriptExpr)
data_dir <- system.file("extdata", package = "PasillaTranscriptExpr")
## Load metadata
pasilla_metadata <- read.table(file.path(data_dir, "metadata.txt"),
header = TRUE, as.is = TRUE)
## Load counts
pasilla_counts <- read.table(file.path(data_dir, "counts.txt"),
header = TRUE, as.is = TRUE)## Create a pasilla_samples data frame
pasilla_samples <- data.frame(sample_id = pasilla_metadata$SampleName,
  group = pasilla_metadata$condition)
levels(pasilla_samples$group)
## Create a dmDSdata object
d <- dmDSdata(counts = pasilla_counts, samples = pasilla_samples)
## Use a subset of genes, which is defined in the following file
gene_id_subset <- readLines(file.path(data_dir, "gene_id_subset.txt"))
d <- d[names(d) %in% gene_id_subset, ]
# --------------------------------------------------------------------------
```
#### <span id="page-22-0"></span>dmSQTLdata 23

```
# Differential transcript usage analysis - simple two group comparison
# --------------------------------------------------------------------------
## Filtering
## Check what is the minimal number of replicates per condition
table(samples(d)$group)
d \leq -dmFilter(d, min\_samples\_gene\_expr = 7, min\_samples\_feature\_expr = 3,min_gene_expr = 10, min_feature_expr = 10)
plotData(d)
## Create the design matrix
design_full <- model.matrix(~ group, data = samples(d))
## To make the analysis reproducible
set.seed(123)
## Calculate precision
d <- dmPrecision(d, design = design_full)
plotPrecision(d)
head(mean_expression(d))
common_precision(d)
head(genewise_precision(d))
```
<span id="page-22-1"></span>

dmSQTLdata *Create dmSQTLdata object*

## Description

Constructor functions for a [dmSQTLdata](#page-24-1) object. dmSQTLdata assignes to a gene all the SNPs that are located in a given surrounding (window) of this gene.

#### Usage

```
dmSQTLdata(counts, gene_ranges, genotypes, snp_ranges, samples, window = 5000,
 BPPARAM = BiocParallel::SerialParam())
```
## Arguments

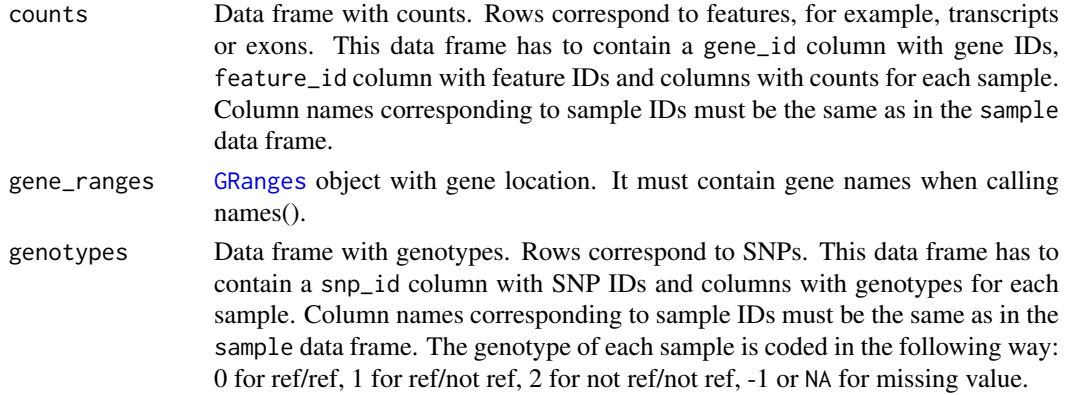

<span id="page-23-0"></span>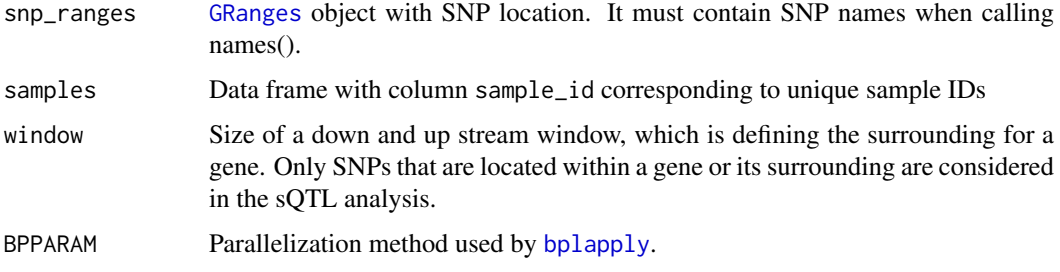

## Details

It is quite common that sample grouping defined by some of the SNPs is identical. Compare dim(genotypes) and dim(unique(genotypes)). In our QTL analysis, we do not repeat tests for the SNPs that define the same grouping of samples. Each grouping is tested only once. SNPs that define such unique groupings are aggregated into blocks. P-values and adjusted p-values are estimated at the block level, but the returned results are extended to a SNP level by repeating the block statistics for each SNP that belongs to a given block.

#### Value

Returns a [dmSQTLdata](#page-24-1) object.

#### Author(s)

Malgorzata Nowicka

#### See Also

#### [plotData](#page-36-1)

## Examples

```
# --------------------------------------------------------------------------
# Create dmSQTLdata object
# --------------------------------------------------------------------------
# Use subsets of data defined in the GeuvadisTranscriptExpr package
library(GeuvadisTranscriptExpr)
geuv_counts <- GeuvadisTranscriptExpr::counts
geuv_genotypes <- GeuvadisTranscriptExpr::genotypes
geuv_gene_ranges <- GeuvadisTranscriptExpr::gene_ranges
geuv_snp_ranges <- GeuvadisTranscriptExpr::snp_ranges
colnames(geuv_counts)[c(1,2)] <- c("feature_id", "gene_id")
colnames(geuv_genotypes)[4] <- "snp_id"
geuv_samples <- data.frame(sample_id = colnames(geuv_counts)[-c(1,2)])
d <- dmSQTLdata(counts = geuv_counts, gene_ranges = geuv_gene_ranges,
  genotypes = geuv_genotypes, snp_ranges = geuv_snp_ranges,
```
samples = geuv\_samples, window = 5e3)

<span id="page-24-1"></span><span id="page-24-0"></span>dmSQTLdata-class *dmSQTLdata object*

#### **Description**

dmSQTLdata contains genomic feature expression (counts), genotypes and sample information needed for the transcript/exon usage QTL analysis. It can be created with function [dmSQTLdata](#page-22-1).

## Usage

```
## S4 method for signature 'dmSQTLdata'
counts(object)
## S4 method for signature 'dmSQTLdata'
samples(x)
## S4 method for signature 'dmSQTLdata'
names(x)
## S4 method for signature 'dmSQTLdata'
length(x)
## S4 method for signature 'dmSQTLdata,ANY'
x[i, j]
```
#### Arguments

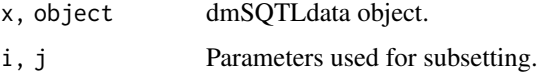

#### Value

- names $(x)$ : Get the gene names.
- length(x): Get the number of genes.
- x[i,j]: Get a subset of dmDSdata object that consists of counts, genotypes and blocks corresponding to genes i and samples j.

#### Slots

- counts [MatrixList](#page-34-1) of expression, in counts, of genomic features. Rows correspond to genomic features, such as exons or transcripts. Columns correspond to samples. MatrixList is partitioned in a way that each of the matrices in a list contains counts for a single gene.
- genotypes MatrixList of unique genotypes. Rows correspond to blocks, columns to samples. Each matrix in this list is a collection of unique genotypes that are matched with a given gene.
- blocks MatrixList with two columns block\_id and snp\_id. For each gene, it identifies SNPs with identical genotypes across the samples and assigns them to blocks.
- samples Data frame with information about samples. It must contain variable sample\_id with unique sample names.

#### Author(s)

Malgorzata Nowicka

#### See Also

[dmSQTLprecision](#page-26-1), [dmSQTLfit](#page-25-1), [dmSQTLtest](#page-28-1)

#### Examples

```
# --------------------------------------------------------------------------
# Create dmSQTLdata object
# --------------------------------------------------------------------------
# Use subsets of data defined in the GeuvadisTranscriptExpr package
library(GeuvadisTranscriptExpr)
geuv_counts <- GeuvadisTranscriptExpr::counts
geuv_genotypes <- GeuvadisTranscriptExpr::genotypes
geuv_gene_ranges <- GeuvadisTranscriptExpr::gene_ranges
geuv_snp_ranges <- GeuvadisTranscriptExpr::snp_ranges
colnames(geuv_counts)[c(1,2)] <- c("feature_id", "gene_id")
colnames(geuv_genotypes)[4] <- "snp_id"
geuv_samples <- data.frame(sample_id = colnames(geuv_counts)[-c(1,2)])
d <- dmSQTLdata(counts = geuv_counts, gene_ranges = geuv_gene_ranges,
  genotypes = geuv_genotypes, snp_ranges = geuv_snp_ranges,
  samples = geuv_samples, window = 5e3)
```
<span id="page-25-1"></span>dmSQTLfit-class *dmSQTLfit object*

#### Description

dmSQTLfit extends the [dmSQTLprecision](#page-26-1) class by adding the full model Dirichlet-multinomial (DM) likelihoods, regression coefficients and feature proportion estimates needed for the transcript/exon usage QTL analysis. Full model is defined by the genotype of a SNP associated with a gene. Estimation takes place for all the genes and all the SNPs/blocks assigned to the genes. Result of [dmFit](#page-15-1).

#### Slots

fit\_full List of [MatrixList](#page-34-1) objects containing estimated feature ratios in each sample based on the full Dirichlet-multinomial (DM) model.

lik full List of numeric vectors of the per gene DM full model likelihoods.

coef\_full [MatrixList](#page-34-1) with the regression coefficients based on the DM model.

### Author(s)

Malgorzata Nowicka

<span id="page-25-0"></span>

#### <span id="page-26-0"></span>dmSQTLprecision-class 27

#### See Also

[dmSQTLdata](#page-24-1), [dmSQTLprecision](#page-26-1), [dmSQTLtest](#page-28-1)

#### Examples

```
# --------------------------------------------------------------------------
# Create dmSQTLdata object
# --------------------------------------------------------------------------
# Use subsets of data defined in the GeuvadisTranscriptExpr package
library(GeuvadisTranscriptExpr)
geuv_counts <- GeuvadisTranscriptExpr::counts
geuv_genotypes <- GeuvadisTranscriptExpr::genotypes
geuv_gene_ranges <- GeuvadisTranscriptExpr::gene_ranges
geuv_snp_ranges <- GeuvadisTranscriptExpr::snp_ranges
colnames(geuv_counts)[c(1,2)] <- c("feature_id", "gene_id")
colnames(geuv_genotypes)[4] <- "snp_id"
geuv_samples <- data.frame(sample_id = colnames(geuv_counts)[-c(1,2)])
d <- dmSQTLdata(counts = geuv_counts, gene_ranges = geuv_gene_ranges,
  genotypes = geuv_genotypes, snp_ranges = geuv_snp_ranges,
  samples = geuv_samples, window = 5e3)
# --------------------------------------------------------------------------
# sQTL analysis - simple group comparison
# --------------------------------------------------------------------------
## Filtering
d <- dmFilter(d, min_samps_gene_expr = 70, min_samps_feature_expr = 5,
  minor_allele_freq = 5, min_gene_expr = 10, min_feature_expr = 10)
plotData(d)
## To make the analysis reproducible
set.seed(123)
## Calculate precision
d <- dmPrecision(d)
plotPrecision(d)
## Fit full model proportions
d \leftarrow dmFit(d)
```
<span id="page-26-1"></span>dmSQTLprecision-class *dmSQTLprecision object*

#### Description

dmSQTLprecision extends the [dmSQTLdata](#page-24-1) by adding the precision estimates of Dirichlet-multinomial distribution used to model the feature (e.g., transcript, exon, exonic bin) counts for each gene-SNP pair in the QTL analysis. Result of [dmPrecision](#page-18-1).

#### Usage

```
## S4 method for signature 'dmSQTLprecision'
mean_expression(x)
```
## S4 method for signature 'dmSQTLprecision' common\_precision(x)

```
## S4 method for signature 'dmSQTLprecision'
genewise_precision(x)
```
## Arguments

x dmSQTLprecision object.

## Value

- mean\_expression(x): Get a data frame with mean gene expression.
- common\_precision(x): Get common precision.
- genewise\_precision(x): Get a data frame with gene-wise precision.

## Slots

mean\_expression Numeric vector of mean gene expression.

common\_precision Numeric value of estimated common precision.

genewise\_precision List of estimated gene-wise precisions. Each element of this list is a vector of precisions estimated for all the genotype blocks assigned to a given gene.

#### Author(s)

Malgorzata Nowicka

## See Also

[dmSQTLdata](#page-24-1), [dmSQTLfit](#page-25-1), [dmSQTLtest](#page-28-1)

#### Examples

```
# --------------------------------------------------------------------------
# Create dmSQTLdata object
# --------------------------------------------------------------------------
# Use subsets of data defined in the GeuvadisTranscriptExpr package
```
library(GeuvadisTranscriptExpr)

```
geuv_counts <- GeuvadisTranscriptExpr::counts
geuv_genotypes <- GeuvadisTranscriptExpr::genotypes
geuv_gene_ranges <- GeuvadisTranscriptExpr::gene_ranges
geuv_snp_ranges <- GeuvadisTranscriptExpr::snp_ranges
```

```
colnames(geuv_counts)[c(1,2)] <- c("feature_id", "gene_id")
colnames(geuv_genotypes)[4] <- "snp_id"
geuv_samples <- data.frame(sample_id = colnames(geuv_counts)[-c(1,2)])
```
<span id="page-27-0"></span>

#### <span id="page-28-0"></span>dmSQTLtest-class 29

```
d \leq dmSQTLdata(counts = geuv_counts, gene_ranges = geuv_gene_ranges,
  genotypes = geuv_genotypes, snp_ranges = geuv_snp_ranges,
  samples = geuv_samples, window = 5e3)
# --------------------------------------------------------------------------
# sQTL analysis - simple group comparison
# --------------------------------------------------------------------------
## Filtering
d \leq dmFilter(d, min samps gene expr = 70, min samps feature expr = 5,
  minor<sub>-allele_freq = 5, min<sub>gene_expr</sub> = 10, min<sub>feature_expr</sub> = 10)</sub>
plotData(d)
## To make the analysis reproducible
set.seed(123)
## Calculate precision
d <- dmPrecision(d)
plotPrecision(d)
```
<span id="page-28-1"></span>dmSQTLtest-class *dmSQTLtest object*

#### Description

dmSQTLtest extends the [dmSQTLfit](#page-25-1) class by adding the null model Dirichlet-multinomial likelihoods and the gene-level results of testing for differential transcript/exon usage QTLs. Result of [dmTest](#page-30-1).

#### Usage

```
## S4 method for signature 'dmSQTLtest'
results(x)
```
#### Arguments

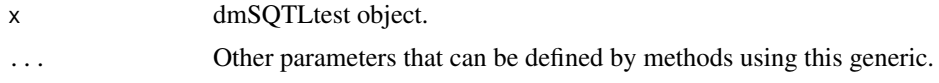

#### Value

• results(x): Get a data frame with gene-level results.

## Slots

lik\_null List of numeric vectors with the per gene-snp DM null model likelihoods.

results\_gene Data frame with the gene-level results including: gene\_id - gene IDs, block\_id - block IDs, snp\_id - SNP IDs, lr - likelihood ratio statistics based on the DM model, df - degrees of freedom, pvalue - p-values estimated based on permutations and adj\_pvalue - Benjamini & Hochberg adjusted p-values.

#### Author(s)

Malgorzata Nowicka

#### See Also

[dmSQTLdata](#page-24-1), [dmSQTLprecision](#page-26-1), [dmSQTLfit](#page-25-1)

```
# --------------------------------------------------------------------------
# Create dmSQTLdata object
# --------------------------------------------------------------------------
# Use subsets of data defined in the GeuvadisTranscriptExpr package
library(GeuvadisTranscriptExpr)
geuv_counts <- GeuvadisTranscriptExpr::counts
geuv_genotypes <- GeuvadisTranscriptExpr::genotypes
geuv_gene_ranges <- GeuvadisTranscriptExpr::gene_ranges
geuv_snp_ranges <- GeuvadisTranscriptExpr::snp_ranges
colnames(geuv_counts)[c(1,2)] <- c("feature_id", "gene_id")
colnames(geuv_genotypes)[4] <- "snp_id"
geuv_samples <- data.frame(sample_id = colnames(geuv_counts)[-c(1,2)])
d <- dmSQTLdata(counts = geuv_counts, gene_ranges = geuv_gene_ranges,
  genotypes = geuv_genotypes, snp_ranges = geuv_snp_ranges,
  samples = geuv_samples, window = 5e3)
# --------------------------------------------------------------------------
# sQTL analysis - simple group comparison
# --------------------------------------------------------------------------
## Filtering
d <- dmFilter(d, min_samps_gene_expr = 70, min_samps_feature_expr = 5,
 minor_allele_freq = 5, min_gene_expr = 10, min_feature_expr = 10)
plotData(d)
## To make the analysis reproducible
set.seed(123)
## Calculate precision
d <- dmPrecision(d)
plotPrecision(d)
## Fit full model proportions
d \leftarrow dmFit(d)## Fit null model proportions, perform the LR test to detect tuQTLs
## and use the permutation approach to adjust the p-values
d \leftarrow dmTest(d)## Plot the gene-level p-values
plotPValues(d)
```
<span id="page-29-0"></span>

#### <span id="page-30-0"></span>dmTest 31

```
## Get the gene-level results
head(results(d))
```
<span id="page-30-1"></span>dmTest *Likelihood ratio test to detect differential transcript/exon usage*

## Description

First, estimate the null Dirichlet-multinomial and beta-binomial model parameters and likelihoods using the null model design. Second, perform the gene-level (DM model) and feature-level (BB model) likelihood ratio tests. In the differential exon/transcript usage analysis, the null model is defined by the null design matrix. In the exon/transcript usage QTL analysis, null models are defined by a design with intercept only. Currently, beta-binomial model is implemented only in the differential usage analysis.

## Usage

```
dmTest(x, ...)
## S4 method for signature 'dmDSfit'
dmTest(x, coef = NULL, design = NULL, contrast = NULL,one_way = TRUE, bb_model = TRUE, prop_mode = "constrOptim",
 prop\_tol = 1e-12, coef\_mode = "optim", coef\_tol = 1e-12, verbose = 0,
 BPPARAM = BiocParallel::SerialParam())
## S4 method for signature 'dmSQTLfit'
dmTest(x, permutation_mode = "all_genes",
 one_way = TRUE, prop_mode = "constrOptim", prop_tol = 1e-12,
 coef\_mode = "optim", coef\_tol = 1e-12, verbose = 0,BPPARAM = BiocParallel::SerialParam())
```
#### Arguments

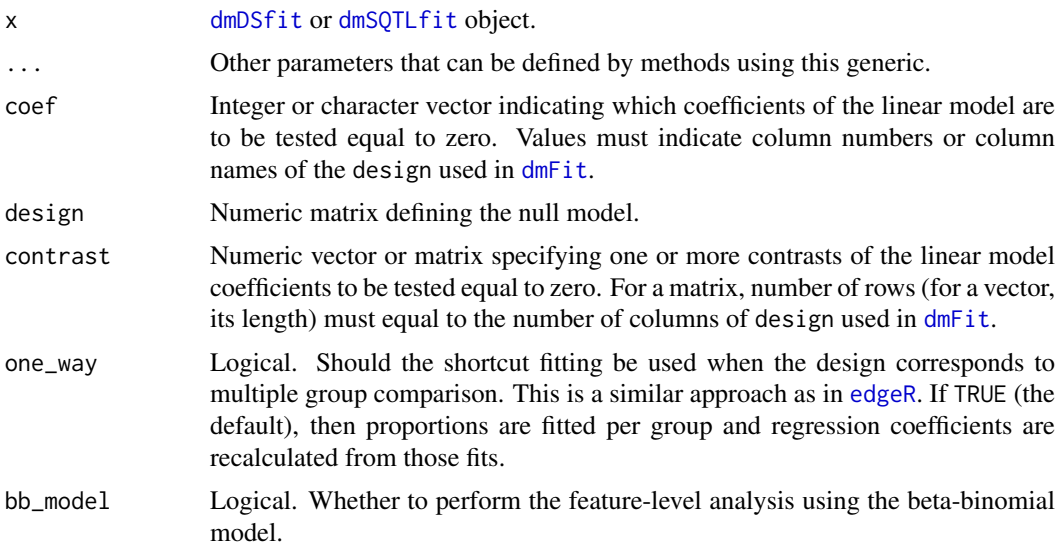

<span id="page-31-0"></span>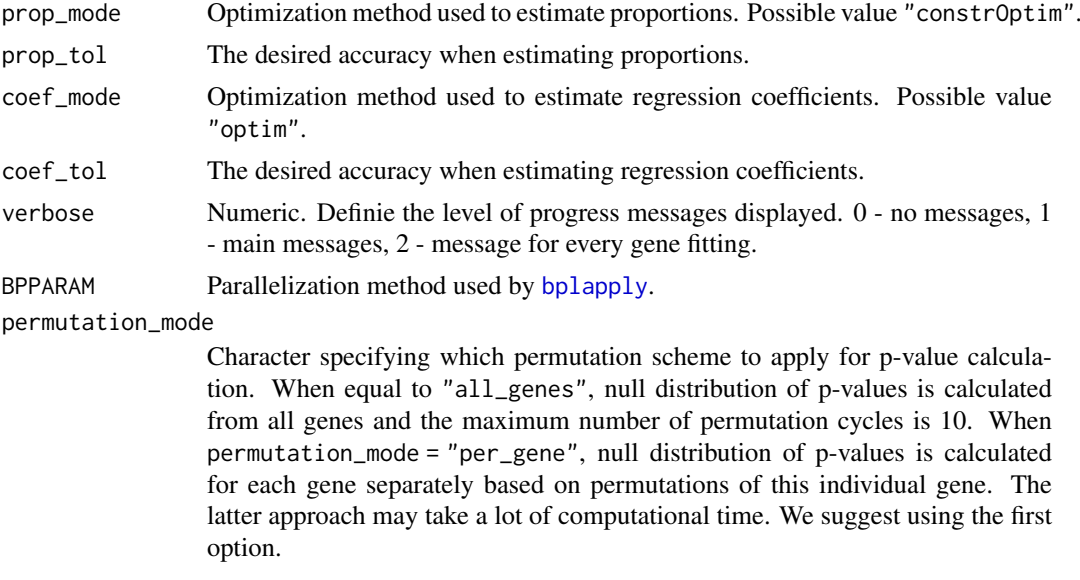

## Details

One must specify one of the arguments: coef, design or contrast.

When contrast is used to define the null model, the null design matrix is recalculated using the same approach as in [glmLRT](#page-0-0) function from [edgeR](#page-0-0).

#### Value

Returns a [dmDStest](#page-10-1) or [dmSQTLtest](#page-28-1) object.

#### Author(s)

Malgorzata Nowicka

## References

McCarthy, DJ, Chen, Y, Smyth, GK (2012). Differential expression analysis of multifactor RNA-Seq experiments with respect to biological variation. Nucleic Acids Research 40, 4288-4297.

#### See Also

[plotPValues](#page-43-1) [glmLRT](#page-0-0)

```
# --------------------------------------------------------------------------
# Create dmDSdata object
# --------------------------------------------------------------------------
## Get kallisto transcript counts from the 'PasillaTranscriptExpr' package
library(PasillaTranscriptExpr)
data_dir <- system.file("extdata", package = "PasillaTranscriptExpr")
## Load metadata
pasilla_metadata <- read.table(file.path(data_dir, "metadata.txt"),
```
#### dmTest 33

```
header = TRUE, as.is = TRUE)
## Load counts
pasilla_counts <- read.table(file.path(data_dir, "counts.txt"),
header = TRUE, as.is = TRUE)
## Create a pasilla_samples data frame
pasilla_samples <- data.frame(sample_id = pasilla_metadata$SampleName,
  group = pasilla_metadata$condition)
levels(pasilla_samples$group)
## Create a dmDSdata object
d <- dmDSdata(counts = pasilla_counts, samples = pasilla_samples)
## Use a subset of genes, which is defined in the following file
gene_id_subset <- readLines(file.path(data_dir, "gene_id_subset.txt"))
d <- d[names(d) %in% gene_id_subset, ]
# --------------------------------------------------------------------------
# Differential transcript usage analysis - simple two group comparison
# --------------------------------------------------------------------------
## Filtering
## Check what is the minimal number of replicates per condition
table(samples(d)$group)
d <- dmFilter(d, min_samps_gene_expr = 7, min_samps_feature_expr = 3,
  min_gene_expr = 10, min_feature_expr = 10)
plotData(d)
## Create the design matrix
design_full \leq model.matrix(\leq group, data = samples(d))
## To make the analysis reproducible
set.seed(123)
## Calculate precision
d <- dmPrecision(d, design = design_full)
plotPrecision(d)
head(mean_expression(d))
common_precision(d)
head(genewise_precision(d))
## Fit full model proportions
d <- dmFit(d, design = design_full)
## Get fitted proportions
head(proportions(d))
## Get the DM regression coefficients (gene-level)
head(coefficients(d))
## Get the BB regression coefficients (feature-level)
head(coefficients(d), level = "feature")
## Fit null model proportions and perform the LR test to detect DTU
```

```
d <- dmTest(d, coef = "groupKD")
## Plot the gene-level p-values
plotPValues(d)
## Get the gene-level results
head(results(d))
## Plot feature proportions for a top DTU gene
res <- results(d)
res <- res[order(res$pvalue, decreasing = FALSE), ]
top_gene_id <- res$gene_id[1]
plotProportions(d, gene_id = top_gene_id, group_variable = "group")
plotProportions(d, gene_id = top_gene_id, group_variable = "group",
  plot_type = "lineplot")
plotProportions(d, gene_id = top_gene_id, group_variable = "group",
  plot_type = "ribbonplot")
```
dm\_plotDataDSInfo *Plot the frequency of present features*

## Description

Plot the frequency of present features

## Usage

dm\_plotDataDSInfo(info, ds\_info)

## Arguments

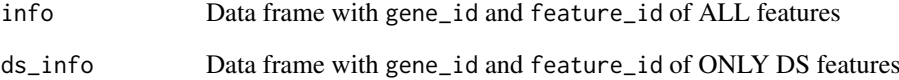

## Value

ggplot object

<span id="page-33-0"></span>

<span id="page-34-0"></span>dm\_plotProportions *Plot feature proportions*

#### Description

Plot observed and/or estimated feature proportions.

## Usage

```
dm_plotProportions(counts, group, md = NULL, fit_full = NULL, main = NULL,
 plot_type = "boxplot1", order_features = TRUE, order_samples = TRUE,
 group_colors = NULL, feature_colors = NULL)
```
## Arguments

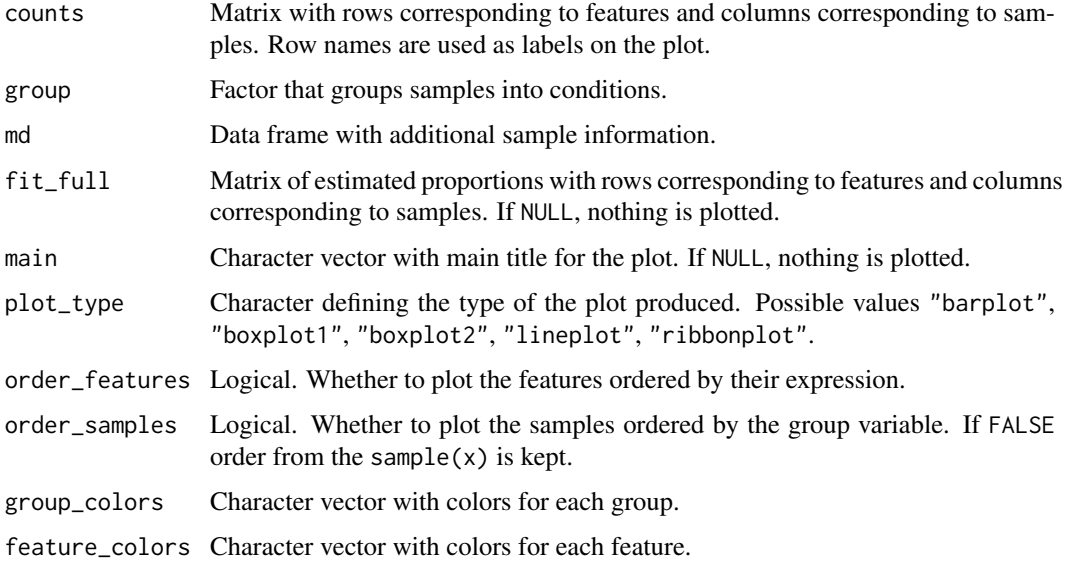

#### Value

ggplot object with the observed and/or estimated with Dirichlet-multinomial model feature ratios. Estimated proportions are marked with diamond shapes.

<span id="page-34-1"></span>MatrixList-class *MatrixList object*

## Description

A MatrixList object is a container for a list of matrices which have the same number of columns but can have varying number of rows. Additionally, one can store an extra information corresponding to each of the matrices in metadata matrix.

#### Usage

```
## S4 method for signature 'MatrixList'
names(x)
## S4 replacement method for signature 'MatrixList'
names(x) <- value
## S4 method for signature 'MatrixList'
rownames(x)
## S4 replacement method for signature 'MatrixList'
rownames(x) <- value
## S4 method for signature 'MatrixList'
colnames(x)
## S4 replacement method for signature 'MatrixList'
colnames(x) <- value
## S4 method for signature 'MatrixList'
length(x)
## S4 method for signature 'MatrixList'
elementNROWS(x)
## S4 method for signature 'MatrixList'
dim(x)
## S4 method for signature 'MatrixList'
nrow(x)
## S4 method for signature 'MatrixList'
ncol(x)
## S4 method for signature 'MatrixList'
x[[i, j]]
## S4 method for signature 'MatrixList'
x$name
## S4 method for signature 'MatrixList,ANY'
x[i, j]
```
## Arguments

x MatrixList object.

value, i, j, name

Parameters used for subsetting and assigning new attributes to x.

## Value

• names $(x)$ , names $(x)$  <-value: Get or set names of matrices.

#### <span id="page-36-0"></span>plotData 37

- rownames(x), rownames(x) <-value, colnames(x), colnames(x) <-value: Get or set row names or column names of unlistData slot.
- length(x): Get the number of matrices in a list.
- elementNROWS(x): Get the number of rows of each of the matrices.
- $dim(x)$ , nrow(x), ncol(x): Get the dimensions, number of rows or number of columns of unlistData slot.
- $x[[i]], x[[i,j]]$ : Get the matrix i, and optionally, get only columns j of this matrix.
- x\$name: Shortcut for x[["name"]].
- x[i,j]: Get a subset of MatrixList that consists of matrices i with columns j.

## Slots

unlistData Matrix which is a row binding of all the matrices in a list.

- partitioning List of indexes which defines the row partitioning of unlistData matrix into the original matrices.
- metadata Matrix of additional information where each row corresponds to one of the matrices in a list.

## Author(s)

Malgorzata Nowicka

<span id="page-36-1"></span>plotData *Plot data summary*

## Description

Plot data summary

#### Usage

plotData(x, ...)

## S4 method for signature 'dmDSdata' plotData(x)

```
## S4 method for signature 'dmSQTLdata'
plotData(x, plot_type = "features")
```
#### Arguments

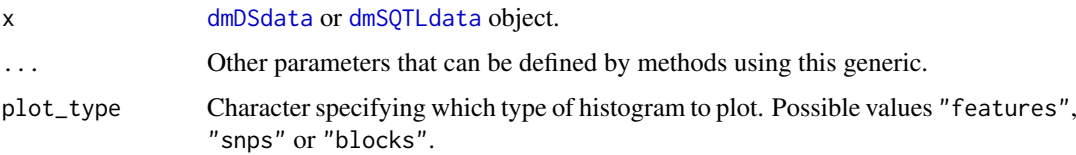

#### Value

Returns a ggplot object and can be further modified, for example, using theme(). Plots a histogram of the number of features per gene. Additionally, for [dmSQTLdata](#page-24-1) object, plots a histogram of the number of SNPs per gene and a histogram of the number of unique SNPs (blocks) per gene.

#### Author(s)

Malgorzata Nowicka

#### See Also

[plotPrecision](#page-38-1), [plotProportions](#page-40-1), [plotPValues](#page-43-1)

```
# --------------------------------------------------------------------------
# Create dmDSdata object
# --------------------------------------------------------------------------
## Get kallisto transcript counts from the 'PasillaTranscriptExpr' package
library(PasillaTranscriptExpr)
data_dir <- system.file("extdata", package = "PasillaTranscriptExpr")
## Load metadata
pasilla_metadata <- read.table(file.path(data_dir, "metadata.txt"),
header = TRUE, as.is = TRUE)
## Load counts
pasilla_counts <- read.table(file.path(data_dir, "counts.txt"),
header = TRUE, as.is = TRUE)## Create a pasilla_samples data frame
pasilla_samples <- data.frame(sample_id = pasilla_metadata$SampleName,
  group = pasilla_metadata$condition)
levels(pasilla_samples$group)
## Create a dmDSdata object
d <- dmDSdata(counts = pasilla_counts, samples = pasilla_samples)
## Use a subset of genes, which is defined in the following file
gene_id_subset <- readLines(file.path(data_dir, "gene_id_subset.txt"))
d <- d[names(d) %in% gene_id_subset, ]
# --------------------------------------------------------------------------
# Differential transcript usage analysis - simple two group comparison
# --------------------------------------------------------------------------
## Filtering
## Check what is the minimal number of replicates per condition
table(samples(d)$group)
d \leq - dmFilter(d, min_samps_gene_expr = 7, min_samps_feature_expr = 3,
  min_gene_expr = 10, min_feature_expr = 10)
```
<span id="page-37-0"></span>

#### <span id="page-38-0"></span>plotPrecision 39

plotData(d)

```
# --------------------------------------------------------------------------
# Create dmSQTLdata object
# --------------------------------------------------------------------------
# Use subsets of data defined in the GeuvadisTranscriptExpr package
library(GeuvadisTranscriptExpr)
geuv_counts <- GeuvadisTranscriptExpr::counts
geuv_genotypes <- GeuvadisTranscriptExpr::genotypes
geuv_gene_ranges <- GeuvadisTranscriptExpr::gene_ranges
geuv_snp_ranges <- GeuvadisTranscriptExpr::snp_ranges
colnames(geuv_counts)[c(1,2)] <- c("feature_id", "gene_id")
colnames(geuv_genotypes)[4] <- "snp_id"
geuv_samples <- data.frame(sample_id = colnames(geuv_counts)[-c(1,2)])
d <- dmSQTLdata(counts = geuv_counts, gene_ranges = geuv_gene_ranges,
  genotypes = geuv_genotypes, snp_ranges = geuv_snp_ranges,
  samples = geuv_samples, window = 5e3)
# --------------------------------------------------------------------------
# sQTL analysis - simple group comparison
# --------------------------------------------------------------------------
## Filtering
d <- dmFilter(d, min_samps_gene_expr = 70, min_samps_feature_expr = 5,
 minor_allele_freq = 5, min_gene_expr = 10, min_feature_expr = 10)
plotData(d)
```
<span id="page-38-1"></span>plotPrecision *Precision versus mean expression plot*

#### Description

Precision versus mean expression plot

### Usage

```
plotPrecision(x, ...)
```
## S4 method for signature 'dmDSprecision' plotPrecision(x)

```
## S4 method for signature 'dmSQTLprecision'
plotPrecision(x)
```
#### Arguments

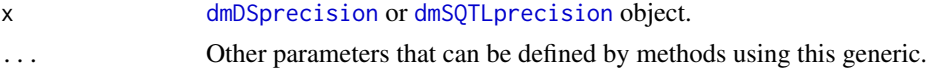

#### Value

Normally in the differential analysis based on RNA-seq data, such plot has dispersion parameter plotted on the y-axis. Here, the y-axis represents precision since in the Dirichlet-multinomial model this is the parameter that is directly estimated. It is important to keep in mind that the precision parameter (gamma0) is inverse proportional to dispersion (theta): theta =  $1 / (1 + \text{gamma}0)$ . In RNA-seq data, we can typically observe a trend where the dispersion decreases (here, precision increases) for genes with higher mean expression.

## Author(s)

Malgorzata Nowicka

## See Also

[plotData](#page-36-1), [plotProportions](#page-40-1), [plotPValues](#page-43-1)

```
# --------------------------------------------------------------------------
# Create dmDSdata object
# --------------------------------------------------------------------------
## Get kallisto transcript counts from the 'PasillaTranscriptExpr' package
library(PasillaTranscriptExpr)
data_dir <- system.file("extdata", package = "PasillaTranscriptExpr")
## Load metadata
pasilla_metadata <- read.table(file.path(data_dir, "metadata.txt"),
header = TRUE, as.is = TRUE)
## Load counts
pasilla_counts <- read.table(file.path(data_dir, "counts.txt"),
header = TRUE, as.is = TRUE)## Create a pasilla_samples data frame
pasilla_samples <- data.frame(sample_id = pasilla_metadata$SampleName,
  group = pasilla_metadata$condition)
levels(pasilla_samples$group)
## Create a dmDSdata object
d \leq dmDSdata(counts = pasilla_counts, samples = pasilla_samples)
## Use a subset of genes, which is defined in the following file
gene_id_subset <- readLines(file.path(data_dir, "gene_id_subset.txt"))
d <- d[names(d) %in% gene_id_subset, ]
# --------------------------------------------------------------------------
# Differential transcript usage analysis - simple two group comparison
# --------------------------------------------------------------------------
## Filtering
## Check what is the minimal number of replicates per condition
table(samples(d)$group)
```
<span id="page-39-0"></span>

#### <span id="page-40-0"></span>plotProportions 41

```
d \leq -dmFilter(d, min_samps_gene_expr = 7, min_samps_feature_expr = 3,
  min_gene_expr = 10, min_feature_expr = 10)
plotData(d)
## Create the design matrix
design_full <- model.matrix(~ group, data = samples(d))
## To make the analysis reproducible
set.seed(123)
## Calculate precision
d <- dmPrecision(d, design = design_full)
plotPrecision(d)
head(mean_expression(d))
common_precision(d)
head(genewise_precision(d))
```
<span id="page-40-1"></span>plotProportions *Plot feature proportions*

#### Description

This plot is available only for a group design, i.e., a design that is equivalent to multiple group fitting.

## Usage

```
plotProportions(x, ...)
## S4 method for signature 'dmDSfit'
plotProportions(x, gene_id, group_variable,
 plot_type = "barplot", order_features = TRUE, order_samples = TRUE,
 plot_fit = TRUE, plot_main = TRUE, group_colors = NULL,
  feature_colors = NULL)
## S4 method for signature 'dmSQTLfit'
plotProportions(x, gene_id, snp_id,
 plot_type = "boxplot1", order_features = TRUE, order_samples = TRUE,
 plot_fit = FALSE, plot_main = TRUE, group_colors = NULL,
  feature_colors = NULL)
```
#### Arguments

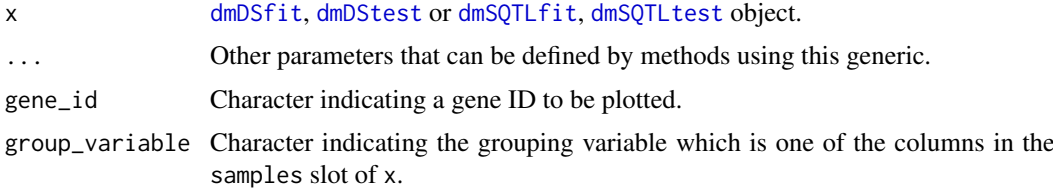

<span id="page-41-0"></span>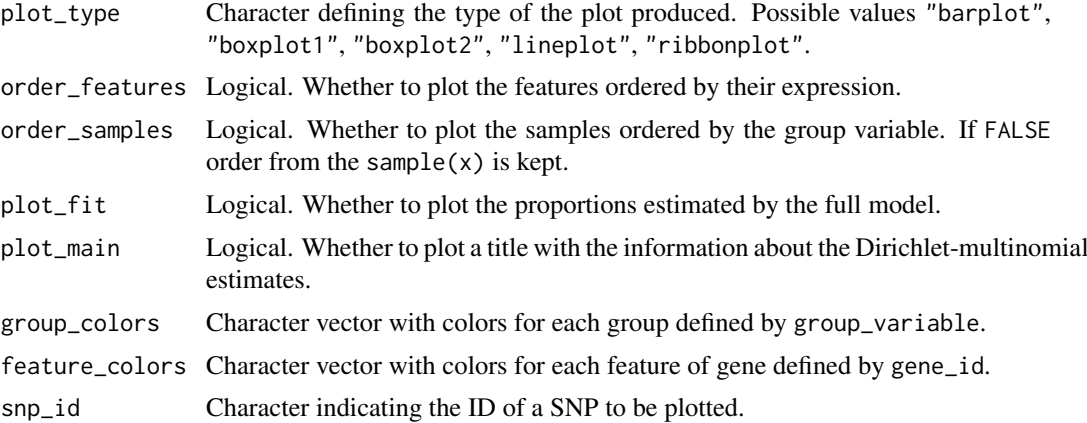

## Details

In the QTL analysis, plotting of fitted proportions is deactivated even when plot\_fit = TRUE. It is due to the fact that neither fitted values nor regression coefficients are returned by the dmFit function as they occupy a lot of memory.

#### Value

For a given gene, plot the observed and estimated with Dirichlet-multinomial model feature proportions in each group. Estimated group proportions are marked with diamond shapes.

#### Author(s)

Malgorzata Nowicka

## See Also

[plotData](#page-36-1), [plotPrecision](#page-38-1), [plotPValues](#page-43-1)

```
# --------------------------------------------------------------------------
# Create dmDSdata object
# --------------------------------------------------------------------------
## Get kallisto transcript counts from the 'PasillaTranscriptExpr' package
library(PasillaTranscriptExpr)
data_dir <- system.file("extdata", package = "PasillaTranscriptExpr")
## Load metadata
pasilla_metadata <- read.table(file.path(data_dir, "metadata.txt"),
header = TRUE, as.is = TRUE)
## Load counts
pasilla_counts <- read.table(file.path(data_dir, "counts.txt"),
header = TRUE, as.is = TRUE)
## Create a pasilla_samples data frame
pasilla_samples <- data.frame(sample_id = pasilla_metadata$SampleName,
  group = pasilla_metadata$condition)
```
#### plotProportions 43

```
levels(pasilla_samples$group)
## Create a dmDSdata object
d <- dmDSdata(counts = pasilla_counts, samples = pasilla_samples)
## Use a subset of genes, which is defined in the following file
gene_id_subset <- readLines(file.path(data_dir, "gene_id_subset.txt"))
d <- d[names(d) %in% gene_id_subset, ]
# --------------------------------------------------------------------------
# Differential transcript usage analysis - simple two group comparison
# --------------------------------------------------------------------------
## Filtering
## Check what is the minimal number of replicates per condition
table(samples(d)$group)
d <- dmFilter(d, min_samps_gene_expr = 7, min_samps_feature_expr = 3,
 min_gene_expr = 10, min_feature_expr = 10)
plotData(d)
## Create the design matrix
design_full <- model.matrix(~ group, data = samples(d))
## To make the analysis reproducible
set.seed(123)
## Calculate precision
d <- dmPrecision(d, design = design_full)
plotPrecision(d)
head(mean_expression(d))
common_precision(d)
head(genewise_precision(d))
## Fit full model proportions
d \leq -d mFit(d, design = design_full)## Get fitted proportions
head(proportions(d))
## Get the DM regression coefficients (gene-level)
head(coefficients(d))
## Get the BB regression coefficients (feature-level)
head(coefficients(d), level = "feature")
## Fit null model proportions and perform the LR test to detect DTU
d \leq -dmTest(d, coef = "groupKD")
## Plot the gene-level p-values
plotPValues(d)
## Get the gene-level results
head(results(d))
## Plot feature proportions for a top DTU gene
```

```
res <- results(d)
res <- res[order(res$pvalue, decreasing = FALSE), ]
top_gene_id <- res$gene_id[1]
plotProportions(d, gene_id = top_gene_id, group_variable = "group")
plotProportions(d, gene_id = top_gene_id, group_variable = "group",
  plot_type = "lineplot")
plotProportions(d, gene_id = top_gene_id, group_variable = "group",
  plot_type = "ribbonplot")
```
<span id="page-43-1"></span>plotPValues *Plot p-value distribution*

## Description

Plot p-value distribution

## Usage

```
plotPValues(x, ...)
```

```
## S4 method for signature 'dmDStest'
plotPValues(x, level = "gene")
```

```
## S4 method for signature 'dmSQTLtest'
plotPValues(x)
```
## Arguments

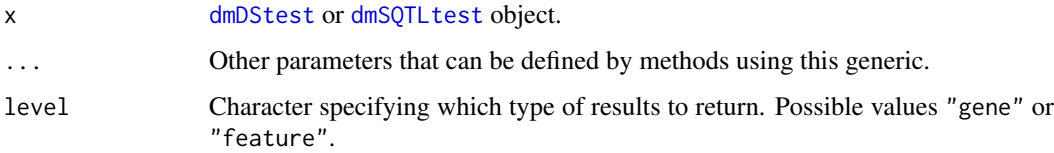

## Value

Plot a histogram of p-values.

#### Author(s)

Malgorzata Nowicka

## See Also

[plotData](#page-36-1), [plotPrecision](#page-38-1), [plotProportions](#page-40-1)

<span id="page-43-0"></span>

#### plotPValues 45

```
# --------------------------------------------------------------------------
# Create dmDSdata object
# --------------------------------------------------------------------------
## Get kallisto transcript counts from the 'PasillaTranscriptExpr' package
library(PasillaTranscriptExpr)
data_dir <- system.file("extdata", package = "PasillaTranscriptExpr")
## Load metadata
pasilla_metadata <- read.table(file.path(data_dir, "metadata.txt"),
header = TRUE, as.is = TRUE)
## Load counts
pasilla_counts <- read.table(file.path(data_dir, "counts.txt"),
header = TRUE, as.is = TRUE)
## Create a pasilla_samples data frame
pasilla_samples <- data.frame(sample_id = pasilla_metadata$SampleName,
  group = pasilla_metadata$condition)
levels(pasilla_samples$group)
## Create a dmDSdata object
d <- dmDSdata(counts = pasilla_counts, samples = pasilla_samples)
## Use a subset of genes, which is defined in the following file
gene_id_subset <- readLines(file.path(data_dir, "gene_id_subset.txt"))
d <- d[names(d) %in% gene_id_subset, ]
# --------------------------------------------------------------------------
# Differential transcript usage analysis - simple two group comparison
# --------------------------------------------------------------------------
## Filtering
## Check what is the minimal number of replicates per condition
table(samples(d)$group)
d <- dmFilter(d, min_samps_gene_expr = 7, min_samps_feature_expr = 3,
 min_gene_expr = 10, min_feature_expr = 10)
plotData(d)
## Create the design matrix
design_full <- model.matrix(~ group, data = samples(d))
## To make the analysis reproducible
set.seed(123)
## Calculate precision
d <- dmPrecision(d, design = design_full)
plotPrecision(d)
head(mean_expression(d))
common_precision(d)
```

```
head(genewise_precision(d))
## Fit full model proportions
d <- dmFit(d, design = design_full)
## Get fitted proportions
head(proportions(d))
## Get the DM regression coefficients (gene-level)
head(coefficients(d))
## Get the BB regression coefficients (feature-level)
head(coefficients(d), level = "feature")
## Fit null model proportions and perform the LR test to detect DTU
d <- dmTest(d, coef = "groupKD")
## Plot the gene-level p-values
plotPValues(d)
## Get the gene-level results
head(results(d))
## Plot feature proportions for a top DTU gene
res <- results(d)
res <- res[order(res$pvalue, decreasing = FALSE), ]
top_gene_id <- res$gene_id[1]
plotProportions(d, gene_id = top_gene_id, group_variable = "group")
plotProportions(d, gene_id = top_gene_id, group_variable = "group",
  plot_type = "lineplot")
plotProportions(d, gene_id = top_gene_id, group_variable = "group",
  plot_type = "ribbonplot")
```
# <span id="page-46-0"></span>Index

```
[,MatrixList,ANY-method
        (MatrixList-class), 35
[,MatrixList-method (MatrixList-class),
        35
[,dmDSdata,ANY-method (dmDSdata-class),
        4
[,dmDSdata-method (dmDSdata-class), 4
[,dmSQTLdata,ANY-method
        (dmSQTLdata-class), 25
[,dmSQTLdata-method (dmSQTLdata-class),
        25
[[,MatrixList-method
        (MatrixList-class), 35
$,MatrixList-method (MatrixList-class),
        35
```
## bplapply, *[14](#page-13-0)*, *[17](#page-16-0)*, *[21](#page-20-0)*, *[24](#page-23-0)*, *[32](#page-31-0)*

```
coefficients,dmDSfit-method
        (dmDSfit-class), 6
colnames, MatrixList-method
        (MatrixList-class), 35
colnames<-,MatrixList-method
        (MatrixList-class), 35
common_precision (dmDSprecision-class),
        8
common_precision,dmDSprecision-method
        (dmDSprecision-class), 8
common_precision,dmSQTLprecision-method
        (dmSQTLprecision-class), 27
common_precision<-
        (dmDSprecision-class), 8
common_precision<-,dmDSprecision-method
        (dmDSprecision-class), 8
counts,dmDSdata-method
        (dmDSdata-class), 4
counts,dmSQTLdata-method
        (dmSQTLdata-class), 25
```

```
design,dmDSfit-method (dmDSfit-class), 6
design,dmDSprecision-method
        (dmDSprecision-class), 8
design,dmDStest-method
        (dmDStest-class), 11
```
dim,MatrixList-method *(*MatrixList-class*)*, [35](#page-34-0) dm\_plotDataDSInfo, [34](#page-33-0) dm\_plotProportions, [35](#page-34-0) dmDSdata, *[3](#page-2-0)*, [3,](#page-2-0) *[4](#page-3-0)*, *[7](#page-6-0)[–9](#page-8-0)*, *[12](#page-11-0)*, *[14,](#page-13-0) [15](#page-14-0)*, *[20](#page-19-0)*, *[37](#page-36-0)* dmDSdata-class, [4](#page-3-0) dmDSfit, *[5](#page-4-0)*, *[9](#page-8-0)*, *[11,](#page-10-0) [12](#page-11-0)*, *[18](#page-17-0)*, *[31](#page-30-0)*, *[41](#page-40-0)* dmDSfit-class, [6](#page-5-0) dmDSprecision, *[5](#page-4-0)[–7](#page-6-0)*, *[12](#page-11-0)*, *[17](#page-16-0)*, *[22](#page-21-0)*, *[39](#page-38-0)* dmDSprecision-class, [8](#page-7-0) dmDStest, *[5](#page-4-0)*, *[7](#page-6-0)*, *[9](#page-8-0)*, *[32](#page-31-0)*, *[41](#page-40-0)*, *[44](#page-43-0)* dmDStest-class, [11](#page-10-0) dmFilter, [13](#page-12-0) dmFilter,dmDSdata-method *(*dmFilter*)*, [13](#page-12-0) dmFilter,dmSQTLdata-method *(*dmFilter*)*, [13](#page-12-0) dmFit, *[6](#page-5-0)*, [16,](#page-15-0) *[20](#page-19-0)*, *[26](#page-25-0)*, *[31](#page-30-0)* dmFit,dmDSprecision-method *(*dmFit*)*, [16](#page-15-0) dmFit,dmSQTLprecision-method *(*dmFit*)*, [16](#page-15-0) dmPrecision, *[8](#page-7-0)*, [19,](#page-18-0) *[27](#page-26-0)* dmPrecision,dmDSdata-method *(*dmPrecision*)*, [19](#page-18-0) dmPrecision,dmSQTLdata-method *(*dmPrecision*)*, [19](#page-18-0) dmSQTLdata, *[14,](#page-13-0) [15](#page-14-0)*, *[20](#page-19-0)*, *[23](#page-22-0)*, [23,](#page-22-0) *[24,](#page-23-0) [25](#page-24-0)*, *[27,](#page-26-0) [28](#page-27-0)*, *[30](#page-29-0)*, *[37,](#page-36-0) [38](#page-37-0)* dmSQTLdata-class, [25](#page-24-0) dmSQTLfit, *[18](#page-17-0)*, *[26](#page-25-0)*, *[28](#page-27-0)[–31](#page-30-0)*, *[41](#page-40-0)* dmSQTLfit-class, [26](#page-25-0) dmSQTLprecision, *[17](#page-16-0)*, *[22](#page-21-0)*, *[26,](#page-25-0) [27](#page-26-0)*, *[30](#page-29-0)*, *[39](#page-38-0)* dmSQTLprecision-class, [27](#page-26-0) dmSQTLtest, *[26](#page-25-0)[–28](#page-27-0)*, *[32](#page-31-0)*, *[41](#page-40-0)*, *[44](#page-43-0)* dmSQTLtest-class, [29](#page-28-0) dmTest, *[11](#page-10-0)*, *[29](#page-28-0)*, [31](#page-30-0) dmTest,dmDSfit-method *(*dmTest*)*, [31](#page-30-0) dmTest,dmSQTLfit-method *(*dmTest*)*, [31](#page-30-0)

edgeR, *[17](#page-16-0)*, *[21](#page-20-0)*, *[31,](#page-30-0) [32](#page-31-0)* elementNROWS,MatrixList-method *(*MatrixList-class*)*, [35](#page-34-0) estimateDisp, *[21,](#page-20-0) [22](#page-21-0)*

genewise\_precision *(*dmDSprecision-class*)*, [8](#page-7-0)

## 48 INDEX

```
genewise_precision,dmDSprecision-method
        (dmDSprecision-class), 8
genewise_precision,dmSQTLprecision-method
        (dmSQTLprecision-class), 27
genewise_precision<-
        (dmDSprecision-class), 8
genewise_precision<-,dmDSprecision-method
        (dmDSprecision-class), 8
glmFit, 17, 18
glmLRT, 32
GRanges, 23, 24
```
length,dmDSdata-method *(*dmDSdata-class*)*, [4](#page-3-0) length,dmSQTLdata-method *(*dmSQTLdata-class*)*, [25](#page-24-0) length,MatrixList-method *(*MatrixList-class*)*, [35](#page-34-0)

```
MatrixList, 5, 6, 25, 26
MatrixList-class, 35
mean_expression (dmDSprecision-class), 8
mean_expression,dmDSprecision-method
        (dmDSprecision-class), 8
mean_expression,dmSQTLprecision-method
        (dmSQTLprecision-class), 27
```
names,dmDSdata-method *(*dmDSdata-class*)*, [4](#page-3-0) names,dmSQTLdata-method *(*dmSQTLdata-class*)*, [25](#page-24-0) names,MatrixList-method *(*MatrixList-class*)*, [35](#page-34-0) names<-,MatrixList-method *(*MatrixList-class*)*, [35](#page-34-0) ncol,MatrixList-method *(*MatrixList-class*)*, [35](#page-34-0) nrow,MatrixList-method *(*MatrixList-class*)*, [35](#page-34-0)

plotData, *[3](#page-2-0)*, *[15](#page-14-0)*, *[24](#page-23-0)*, [37,](#page-36-0) *[40](#page-39-0)*, *[42](#page-41-0)*, *[44](#page-43-0)* plotData,dmDSdata-method *(*plotData*)*, [37](#page-36-0) plotData,dmSQTLdata-method *(*plotData*)*, [37](#page-36-0) plotPrecision, *[22](#page-21-0)*, *[38](#page-37-0)*, [39,](#page-38-0) *[42](#page-41-0)*, *[44](#page-43-0)* plotPrecision,dmDSprecision-method *(*plotPrecision*)*, [39](#page-38-0) plotPrecision,dmSQTLprecision-method *(*plotPrecision*)*, [39](#page-38-0) plotProportions, *[18](#page-17-0)*, *[38](#page-37-0)*, *[40](#page-39-0)*, [41,](#page-40-0) *[44](#page-43-0)* plotProportions,dmDSfit-method *(*plotProportions*)*, [41](#page-40-0) plotProportions,dmSQTLfit-method *(*plotProportions*)*, [41](#page-40-0)

```
plotPValues, 32, 38, 40, 42, 44
plotPValues,dmDStest-method
        (plotPValues), 44
plotPValues,dmSQTLtest-method
        (plotPValues), 44
proportions (dmDSfit-class), 6
proportions,dmDSfit-method
        (dmDSfit-class), 6
results (dmDStest-class), 11
```

```
results,dmDStest-method
        (dmDStest-class), 11
results,dmSQTLtest-method
        (dmSQTLtest-class), 29
rownames,MatrixList-method
        (MatrixList-class), 35
rownames<-,MatrixList-method
        (MatrixList-class), 35
```

```
samples (dmDSdata-class), 4
samples, dmDSdata-method
        (dmDSdata-class), 4
samples, dmSQTLdata-method
        (dmSQTLdata-class), 25
```